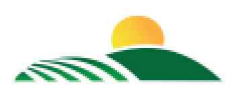

**DIÁRIO OFICIAL PREFEITURA MUNICIPAL DE VILA NOVA DOS MARTIRIOS/MA**

**Volume: 2 - Número: 409 de 29 de Março de 2023 DATA: 29/03/2023 EXECUTIVO**

# **DIÁRIO OFICIAL**

## **APRESENTAÇÃO**

É um veículo oficial de divulgação do Poder Executivo Municipal, cujo objetivo é atender ao principio da Publicidade que tem como finalidade mostrar que o Poder Público deve agir com a maior transparência possível, para que a população tenha o conhecimento de todas as suas atuações e decisões.

## **ACERVO**

Todas as edições do DOM encontram-se disponíveis na forma eletrônica comprehensa no comprehensa domínio https://vilanovadosmartirios.ma.gov.br/diariooficial.php , podendo ser consultadas e baixadas de forma gratuita por qualquer interessado, independente de cadastro prévio.

## **PERIDIOCIDADE**

Todas as edições são geradas diariamente, com exceção aos sábados, domingos e feriados.

## **CONTATOS**

Tel: 99984519822 E-mail: publicacoesdomvnm2021@gmail.com

## **ENDEREÇO COMPLETO**

Avenido Rio Branco, S/N, Centro Vila Nova dos Martírios.

## **RESPONSÁVEL**

Prefeitura Municipal de Vila Nova dos Martirios

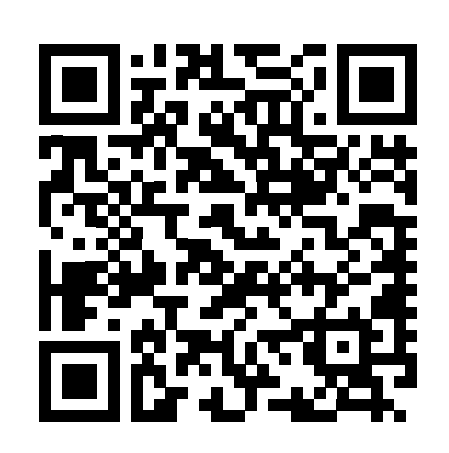

Assinado eletronicamente por: Fernando de Sousa CPF: \*\*\*.239.163-\*\* em 29/03/2023 18:09:41 IP com n°: 10.125.151.47 www.vilanovadosmartirios.ma.gov.br/diarioof icial.php?id=440

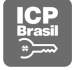

Reason: Diário Oficial: 409/2023 , BR, ICP-BrasilPF A3, FERNANDO DE SOUSA:\*\*\*.239.163-\*\* [AD6CF429854D0B55]<br>Location: Prefeitura Municipal de Vila Nova dos Martirios - Avenido Rio Branco, S/N, Centro Vila Nova dos Martír

## **SUMÁRIO**

## **DIARIO DO DIA**

DIARIO SEMANAL: 004/2023 - EXTRATO DE INEXIGIBILIDADE. PROCESSO ADMINISTRATIVO – 1011.012/2023 - SEMED, INEXIGIBILIDADE Nº 004/2023

## **AVISO DE LICITAÇÃO**

**DISPENSA DE LICITAÇÃO : 003/2023 - DISPENSA DE LICITAÇÃO 003/2023-SEMED PROCESSO ADMINISTRATIVO** 1011.010/2023-SEMED

## **ATA**

**E REGISTRO DE PREÇOS: 002.2/2023 - ATA DE REGISTRO DE PREÇOS Nº 002.2/2023 PREGÃO ELETRÔNICO Nº** 001/2023-SRP PROCESSO ADMINISTRATIVO Nº 1011.007/2023-SEMED

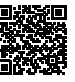

## **GABINETE DO PREFEITO - DIARIO DO DIA - DIARIO SEMANAL: 004/2023**

**EXTRATO DE INEXIGIBILIDADE.** Processo Administrativo – 1011.012/2023 - SEMED, Inexigibilidade nº 004/2023 : Favorecida: SÃO LUIS DISTRIBUIDORA DE LIVROS LTDA, CNPJ 41.490.756/0001 -43 no valor de R\$ 248.250,00 (duzentos e quarenta e oito mil e duzentos e cinquenta reais) para aquisição de livros didáticos a fim de atender a demanda de alunos do Município de Vila Nova dos Martírios – MA da coleção: NO CAPRICHO e NOS E A TABUADA, da editora SÃO LUIS DISTRIBUIDORA DE LIVROS LTDA . Fundamento legal: Art. nº 25 da Lei Federal, nº 8.666/93 e suas alterações. Vila Nova dos Martírios - MA, 28 de março de 2023. RATIFICAÇAO: Jorge Viera dos Santos Filho - Prefeito Municipal.

## **SECRETARIA MUNICIPAL DE EDUCAÇÃO - AVISO DE LICITAÇÃO - DISPENSA DE LICITAÇÃO : 003/2023**

#### **DISPENSA DE LICITAÇÃO 003/2023-SEMED Processo Administrativo 1011.010/2023 -SEMED**

Torna-se público, para conhecimento dos interessados, **MUNICÍPIO DE VILA NOVA DOS MARTIRIOS – MA ATRAVÉS DA SECRETARIA MUNICIPAL DE EDUCACAO - SEMED**, com sede na Rua Lourentino Soares – s/n – Centro, na cidade de Vila Nova dos Martírios /Estado do Maranhão, realizará **DISPENSA DE LICITAÇÃO**, do tipo **menor preço**, que se regerá por este instrumento, e pela Lei Federal nº 14.133, de 01 de abril de 2021, atualizações e demais legislação correlata.

**As propostas deverão ser enviadas para o e -mail: dispensa@vilanovadosmartirios.ma.gov.br a partir do dia 30/03/2023 até o dia 04/04/2023.**

Por interesse da Administração, a data de término poderá ser adiada, conforme necessidade

## **CONDIÇÕES GERAIS DA CONTRATAÇÃO**

#### **1. OBJETO**

Contratação de empresa para IMPLANTAÇÃO, LICENCIAMENTO, MANUTENÇÃO, ATENDIMENTO ONLINE E PRESENCIAL de sistema de gestão escolar contendo, no mínimo, os seguintes módulos: **Pedagógico:** Cadastro de Escola, Controle atas e reuniões, Cadastro de alunos, Estrutura Curricular, Controle de vagas/turmas, controle das notas, matriculas presenciais e matrículas online, Sistema Presença Bolsa Família, Integração Censo Escolar e envio de mensagens para alunos. **Recursos Humanos: C**adastro de servidores, Controle de cargos e funções com Modulação, definição de perfis de acesso. **Diário escolar web:** Plano de aula integrado a BNCC, registro de frequência e conteúdo da aula, Registro de notas e conceitos, relatório de acompanhamento individual por aluno. **APP Aluno:** Visualização de notas, Informativo de faltas, conteúdo de aulas, Agenda de avisos. **Mural da Escola:** Envio de recados para alunos e ou responsáveis. **Módulo Aulas/Atividades a distância:** Portal online para professores registrarem, agendarem aulas/atividades para alunos, com inclusão de questionários, vídeo aulas, link, e arquivos para download. Portal do aluno e/ou APP para acesso as atividades, fórum para perguntas ao professor para dúvidas sobre as aulas. **Módulo Administrativo:** Controle financeiro, Fontes de recurso, estoque, Cotação de compras, Fornecedores, Transporte escolar, Merenda escolar e biblioteca. **modulo para gestão de eventos e Formações continuadas**.

1.1. As descrições e quantidades dos serviços a serem adquirido estão no anexo I deste Termo de Referência.

#### **2. FUNDAMENTO LEGAL**

2.1. A contratação enquadra-se, como dispensa de licitação, por limite de valor, nos termos do inciso II do Art. 75 da Lei nº 14.133/2021.

## **3. CONDIÇÕES DE PARTICIPAÇÃO**

3.1. É vedada a participação de consórcios e de empresas impedidas de licitar e/ou contratar com a Administração Pública, na forma estabelecida em lei.

#### **4. ENVIO DE PROPOSTAS**

4.1. O envio de propostas deverá ocorrer, exclusivamente, por meio eletrônico, pela Internet, para o e -mail: dispensa@vilanovadosmartirios.ma.gov.br , com o assunto: DISPENSA 003/2023 -SEMED, ou no endereço e prazo supracitado .

4.2. A fim de aferir o atendimento das especificações exigidas para o item, referente ao serviço ofertado pelo Prestador de S erviços, a Secretaria Municipal de Educação poderá fazer diligências, via e -mail.

4.3. A proposta de preços deverá ser enviada via e -mail digitalizada em papel timbrado ou que identifique a empresa licitante, de acordo com a planilha de descrição e quantitativos constante do Anexo I deste Termo de Referência, devidamente datada e assinada na última folha e rubricada nas demais por representante legal da empresa (proprietário, dirigente, sócio -gerente ou mandatário).

4.4 Na formulação da proposta, a licitante deverá computar todos os custos relacionados com a prestação dos serviços, tais como: custos diretos e indiretos, tributos incidentes, encargos sociais, encargos trabalhistas, seguros, lucros e outros necessários ao cumprimento integral do objeto desta contratação, sendo quaisquer tributos, despesas e custos diretos ou indiretos omitidos da proposta ou incorretamente cotados considerados inclusos no preço, não podendo ser cogitado pleito de acréscimo, a esse ou a qualquer título, devendo os bens/serviços ser fornecidos sem ônus adicionais e validade mínima de 60 (sessenta) dias a conta do termino do prazo do envio .

#### **5. ENVIO DE DOCUMENTAÇÃO**

5.1. O envio da documentação deverá ocorrer, exclusivamente, por meio eletrônico, pela Internet, para o e -mail: dispensa@vilanovadosmartirios.ma.gov.br , com o assunto: DISPENSA 003/2023 -SEMED, ou no endereço e prazo supracitado .

5.2. O interessado deverá envia via e -mail os seguintes documentos:

- ⦁ Inscrição do empresário individual ou documento equivalente;
- ⦁ Comprovante de inscrição no Cadastro Nacional da Pessoa Jurídica CNPJ;
- ⦁ Certidão Negativa de Débitos relativos às Contribuições Previdenciárias e às de terceira expedida pela SRF;
- ⦁ Certidão Negativa de Tributos Estaduais; e da Certidão Negativa da Dívida Ativa Estadual;
- ⦁ Prova de regularidade para com a Fazenda Municipal;
- ⦁ Certificado de Regularidade do FGTS CRF;
- Certidão Negativa de Débitos Trabalhistas (CNDT) ;
- ⦁ COMPROVAÇÃO DE APTIDÃO através da apresentação de Atestado de Capacidade Técnica, fornecidos por pessoas jurídicas de direito público ou privado, que comprovem a aptidão da empresa licitante para o desempenho de atividade pertinente e compatível em características, quantidades e prazos com o objeto da presente licitação e certificados de capacitação.
- ⦁ Declaração de Cumprimento do Art. 7º, XXXIII, da CF/88, conforme modelo em Anexo II.

#### **6. CONTRATAÇÃO**

6.1 A contratação oriunda da dispensa será formalizada por contrato, a qual será encaminhada ao adjudicatário.

- 6.2. Além das obrigações resultantes da observância da Lei Federal nº 14.133/21, são obrigações da CONTRATADA:
- a) Executar fielmente o objeto contratado, de acordo com as normas legais verificando sempre o seu bom desempenho, cumprindo os prazos estabelecidos em conformidade com a proposta apresentada e nas orientações do Fiscal de Contrato, observando sempre os critér ios de qualidade dos serviços a serem prestados;
- b) Comunicar imediatamente e por escrito a Secretaria Municipal de Educação, através da Fiscalização, qualquer anormalidade veri ficada, inclusive de ordem funcional, para que sejam adotadas as providências de regularização necessárias;

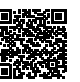

- c) Atender com prontidão as reclamações por parte do recebedor do objeto da presente licitação;
- Efetuar pontualmente o pagamento de todas as taxas e impostos que incidam ou venham a incidir sobre as suas atividades e/ou s obre a execução do objeto do presente contrato, bem como observar e respeitar as Legislações Federal, Estadual e Municipal, relativa s ao objeto do contrato;
- e) Executar o objeto contratual através de pessoas idôneas, assumindo total responsabilidade para quaisquer danos ou faltas que as mesmas venham cometer no desempenho de suas funções, obrigando -se a indenizar a Contratante, por todos os danos e prejuízos que eventualmente ocasionarem;
- f) Credenciar um preposto, aceito pela administração do Contratante, para representá -lo permanentemente, durante o período de vigência deste Contrato, com a incumbência de resolver todos os assuntos relativos à execução do mesmo;
- g) Providenciar a imediata correção das deficiências, falhas ou irregularidades apontadas pelo Fiscal de Contrato na execução do mesmo;<br>b) Responder, civil e penalmente, por quaisquer danos materiais ou pessoais ocasionado
- Responder, civil e penalmente, por quaisquer danos materiais ou pessoais ocasionados à Contratante ou a terceiros, por seus e mpregados, dolosa ou culposamente, bem como em caso de acidentes que possam ser vítimas seus empregados, prepostos ou servidores municip ais, durante a prestação dos serviços;
- 
- i) Não transferir a outrem, no todo ou em parte, o presente contrato sem prévia autorização, por escrito, da Contratante;<br>j) Substituir, sempre que exigido pela Contratante e independentemente de justificação por parte des Substituir, sempre que exigido pela Contratante e independentemente de justificação por parte desta, qualquer empregado ou pr eposto, cuja atuação ou comportamento seja julgado prejudicial, inconveniente ou insatisfatório à prestação de serviço;
- k) Dispor de meios adequados de comunicação (telefone fixo, celular e e -mail) para relatar ocorrências e facilitar contatos entre o Fiscal de Contrato e o preposto da Contratada;
- l) Responder por todo ônus, relativo a salários e encargos sociais e legais, impostos e seguros, referente aos seus empregados;<br>m) Fornecer relacão de enderecos de filiais e balcões de atendimento, quando houver
- Fornecer relação de endereços de filiais e balcões de atendimento, quando houver
- n) Comprovar que a empresa está em dia com suas obrigações trabalhistas e fiscais;

6.3. Além das obrigações resultantes da observância da Lei Federal nº 14.133/21, são obrigações da CONTRATANTE.

- a) Cumprir todos os compromissos financeiros assumidos com a contratada;
- b) Notificar, formal e tempestivamente, a contratada sobre as irregularidades observadas no cumprimento deste Contrato;
- c) Notificar a contratada por escrito e com antecedência, sobre multas, penalidades e quaisquer débitos de sua responsabilidade;<br>d) Aplicar as sancões administrativas contratuais pertinentes, em caso de inadimplemento:
- Aplicar as sanções administrativas contratuais pertinentes, em caso de inadimplemento;

#### **7. RESCISÃO**

7.1. Constituem motivos para a rescisão do contrato os casos previstos no Art. 137 da Lei n.º 14.133/21 e suas alterações, na s formas previstas no art. Art. 138 da Lei n.º 14.133/21.

#### **8. LOCAL DE ENTREGA**

8.1. Os serviços deverão ser disponibilizados conforme solicitação da Secretaria .

#### **9. DO PRAZO E DAS CONDIÇÕES DE ENTREGA DO OBJETO**

9.1.A Contratada deverá disponibilizar o sistema conforme o item 3 do Termo de Referência.

#### **10. SANÇÕES PARA O CASO DE INADIMPLEMENTO**

10.1. A **CONTRATADA** estará sujeita a sanção administrativa todas as vezes que os materiais e/ou serviços prestados não cumprirem o prescrito na proposta comercial aceita pela Administração Pública.

10.2. Pelo descumprimento parcial ou total dos compromissos assumidos, a Contratada estará sujeita à aplicação das seguintes sanções, após regular apuração, mediante processo administrativo, garantido o contraditório e ampla de defesa, no prazo de 5(cinco) dias úteis:

10.2.1. **Advertência** por escrito, nos seguintes casos:

10.2.1.1. Em caso de ocorrências de não -conformidade dos materiais e/ou requisitados.

10.2.1.2. Descumprimento de outras obrigações consideradas acessórias.

10.2.2. **Multas**:

10.2.2.1. Multa compensatória de 20% (vinte por cento) a ser calculada sobre o valor total da contratação, no caso de inadimp lemento total por parte da Contratada, sem prejuízo das demais sanções administrativas e indenização suplementar por perdas e danos.

10.2.2.2. Pelo descumprimento das obrigações contratadas a Administração aplicará multas moratórias de 0,33% (trinta e três c entésimos por cento) por dia/aula não ministrada ou que descumpra o previsto na proposta comercial.

10.2.3. **Suspensão temporária de participação em licitação e impedimento de contratar com a Administração** , por prazo não superior a 2 (dois) anos.

10.2.4. **Declaração de inidoneidade para licitar ou contratar com a Administração Pública** enquanto perdurarem os motivos determinantes da punição ou até que seja promovida a reabilitação perante a própria autoridade que aplicou a penalidade, que será concedida se mpre que o contratado ressarcir a Administração pelos prejuízos resultantes e após decorrido o prazo da sanção aplicada com base na letra anterior.

10.3. As importâncias relativas a multas serão descontadas do pagamento porventura devido à Contratada, ou efetuada a sua cob rança na forma prevista em lei.

10.4. O Órgão Contratante poderá, ainda, cancelar o contrato decorrente da dispensa de licitação, sem prejuízo das penalidade s previstas nos subitens anteriores e de outras previstas em lei.

#### **11. FATURAMENTO**

11.1. A Nota Fiscal ou Fatura deverá ser obrigatoriamente acompanhada da comprovação da regularidade fiscal, mediante apresentação das seguintes certidões: Certidão Conjunta Negativa de Débitos Relativos a Tributos Federais e à Dívida Ativa da União e Previdenciária, Ce rtidão Negativa de Débitos Estadual e Certidão Negativa de Inscrição na Dívida Ativa do Estado, Certidão Negativa de Débitos Municipais e Certid ão Negativa de Inscrição na Dívida Ativa do Município, Certificado de Regularidade do FGTS - CRF e Certidão Negativa de Débitos Trabalhistas (CNDT) .

11.2. Havendo erro na apresentação da Nota Fiscal ou dos documentos pertinentes à contratação, ou, ainda, circunstância que impeça *a* liquidação da despesa, como, por exemplo, obrigação financeira pendente, decorrente de penalidade imposta ou inadimplência, o pagamento fic ará sobrestado até que a Contratada providencie as medidas saneadoras. Nesta hipótese, o prazo para pagamento iniciar -se-á após a comprovação da regularização da situação, não acarretando qualquer ônus para a Contratante .

#### **12. PRAZO PARA PAGAMENTO**

12.1. O pagamento será realizado no prazo máximo de até 30 (trinta) dias, contados a partir do recebimento da Nota Fiscal ou Fatura , através de ordem bancária, para crédito em banco, agência e conta corrente indicados pelo contratado .

#### **13. INFORMAÇÕES E CASOS OMISSOS**

13.1. Informações complementares poderão ser obtidas no órgão contratante, a partir da divulgação do aviso de dispensa de lic itação, pelo e-mail: dispensa@vilanovadosmartirios.ma.gov.br., sendo resolvidos os casos omissos pelo setor responsável.

Vila Nova dos Martírios- MA, 29 de março de 2023.

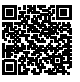

Geovannya de Jesus Soares da Silva Viana Secretária Municipal de Educação

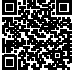

#### **ANEXO I TERMO DE REFERÊNCIA**

#### **1 – DO OBJETO**

Contratação de empresa para IMPLANTAÇÃO, LICENCIAMENTO, MANUTENÇÃO, ATENDIMENTO ONLINE E PRESENCIAL de sistema de gestão escolar com os seguintes módulos: **Pedagógico:** Cadastro de Escola, Controle atas e reuniões, Cadastro de alunos, Estrutura Curricular, Controle de vagas/turmas, controle das notas, matriculas presenciais e matrículas online, Sistema Presença Bolsa Família, Integração Cens o Escolar e envio de mensagens para alunos. **Recursos Humanos: C**adastro de servidores, Controle de cargos e funções com Modulação, definição de perfis de acesso. **Diário escolar web:** Plano de aula integrado a BNCC, registro de frequência e conteúdo da aula, Registro de notas e conceitos, relatório de acompanhamento individual por aluno. **APP Aluno:** Visualização de notas, Informativo de faltas, conteúdo de aulas, Agenda de avisos. **Mural da Escola:** Envio de recados para alunos e ou responsáveis. **Módulo Aulas/Atividades a distância:** Portal online para professores registrarem, agendarem aulas/atividades para alunos, com inclusão de questionários, vídeo aulas, link, e arquivos para download. Portal do aluno e/ou APP para acesso as atividades, fórum para perguntas ao professor para dúvidas sobre as aulas. **Módulo Administrativo:** Controle financeiro, Fontes de recurso, estoque, Cotação de compras, Fornecedores, Transporte escolar, Merenda escolar e biblioteca. **modulo para gestão de eventos e Formações continuadas.**

#### **2 – JUSTIFICATIVA**

Atenta às constantes mudanças e desenvolvimento do nosso município, temos a necessidade de organizar nossos processos, adotan do novos modelos de gestão, com vistas ao realinhamento entre estratégia e tecnologia onde se pretende fornecer a instituição condições para c umprir sua missão institucional em tempo hábil e ágil. Não cabendo mais se gerir por mecanismos manuais reconhecidamente ultrapassados.

Esse novo modo de pensar a TI como área de sustentação, porém estratégica, define um papel crucial para seu desenvolvimento j á que a crescente e ininterrupta demanda por soluções e sistemas de informação supera sua capacidade de atender as solicitações de forma eficient e. Nesse cenário de mudanças e de crescimento institucional, faz -se necessário dispormos de alternativas viáveis e eficientes para atender as demandas desta instituição que serão suportadas pelos sistemas de informação visando sistematizar os processos que estão alinhados as políticas prevista s no Plano de Desenvolvimento da Educação - PDDE. E da Base Nacional Comum Curricular.

Todas as escolas necessitam manter os dados e informações de todos os alunos matriculados, bem como realizar a emissão de doc umentos e relatórios escolares, exigindo -se para tanto a utilização de um sistema que possibilite a alimentação de várias informações de forma rápida, simples e dentro das necessidades dos serviços da Administração Escolar.

A implantação e utilização do Programa de Gestão Escolar mediante sistema de gestão permitirá a adequações dentro das exigênc ias e necessidades dos trabalhos que devem ser feitos pelas escolas, integralizando e centralizando as informações necessárias de todas as redes de escolas municipais em um único banco de dados. Possibilitará a emissão de vários documentos escolares, com recursos online que irão facilitar o trabalho dos professores e demais profissionais de educação, os quais poderão utilizar a programação via internet estando na escola ou em suas residên cias, trazendo economicidade e agilidade aos serviços não sendo necessária a aquisição de documentos impressos por gráficas que seriam preen chidos a mão.

#### **3 – DOS SERVIÇOS DE IMPLANTAÇÃO E TREINAMENTO PRESENCIAL**

```
3.1 - Atividades a serem executadas para cada um dos módulos aplicativos, quando couber, deverão ser cumpridas as atividades
```
**de:** 

- 3.1.1. Entrega, instalação e configuração do módulo;
- 3.1.2. Customização inicial do módulo aplicativo;
- 3.1.3. Adequação de relatórios, telas, leiautes e logotipos;
- 3.1.4. Parametrização inicial de tabelas e cadastros;
- 3.1.5. Estruturação dos níveis de acesso e habilitações dos usuários;
- 3.1.6. Adequação das fórmulas de cálculo para atendimento aos critérios adotados pela municipalidade.

#### **3.2. Implantação inicial de bases de dados e tabelas**

3.2.1. Deverá compreender a conclusão da alimentação das bases de dados e tabelas para permitir a utilização plena de cada um dos módulos aplicativos. O trabalho operacional de levantamento dos dados cadastrais que for necessário à implantação efetiva do Sistema é de responsabilidade da Prefeitura, com o suporte da empresa provedora do sistema.

3.2.2. Entenda-se como implantação todos os serviços necessários ao normal funcionamento da Administração Direta, Indireta abrangidas, dentre os quais: instalação, configuração, treinamento técnico, customização, migração e conversão de informações existentes e necessárias à operação dos softwares.

3.2.3. O sistema deverá ser implantado em todas as unidades educacionais da rede municipal de ensino e secretaria municipal d e educação;

#### **3.3 Conversão dos dados existentes**

**3.3.1.** Esta etapa compreende a importação, reorganização e reestruturação de 100% dos dados existentes nos sistemas em uso atualment e pela Prefeitura para os sistemas licitados, visando permitir a utilização plena destas informações. Caso a empresa vencedora não realize 100% da importação dos dados a mesma terá que digitar todas as informações restantes. O trabalho operacional de levantamento dos dado s cadastrais que forem necessários à implantação efetiva dos sistemas será de responsabilidade da Prefeitura em conjunto com o suporte da empr esa provedora dos sistemas.

**3.3.2.** A migração e o aproveitamento de dados históricos e cadastrais informatizados do Município, até a data de execução desta fase são de responsabilidade da empresa fornecedora dos sistemas. A empresa Contratada deverá providenciar a conversão dos dados exist entes para os formatos exigidos pelos sistemas licitados mantendo a integridade e segurança dos dados.

**3.3.3.** Na ausência da possibilidade de migração dos dados do banco atual, a contratada deverá providenciar, sem ônus para o municípi o, a digitação de todos os itens corrigidos, sujeito a verificação posterior por parte das secretarias responsáveis pelo objeto do Contrato.

**3.3.4.** Efetuada a migração e consistência dos dados importados, as informações deverão ser homologadas pela Prefeitura, através dos departamentos responsáveis pelos dados atuais dos sistemas.

#### **3.4 Prazo e forma de implantação**

3.4.1. A implantação deverá ser iniciada em até 05 (cinco) dias da Autorização de Fornecimento emitida pelo setor competente e o prazo para execução das etapas de conversão, implantação e treinamento de todos os sistemas licitados será de no máximo 30 (trinta dias) dias, após assinatura do contrato conforme abaixo:

3.4.2 Para cada um dos sistemas contratados, quando couber, deverão ser cumpridas as atividades de: conversão dos dados,

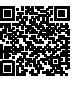

disponibilização de acesso aos sistemas nos computadores indicados pela Secretaria de Municipal de Educação, parametrização, elaboração de fórmulas de cálculos, adequação de relatórios e logotipos, estruturação dos níveis de acesso e habilitações dos usuários.

3.4.3 A implantação deverá garantir pleno funcionamento, de forma on -line em servidores dedicados de responsabilidade da empresa vencedora, de acordo com as exigências e especificações mínimas dos anexos, todos os sistemas contratados;

3.4.4 A prefeitura disponibilizará um servidor da Secretaria Municipal de Educação para dirimir dúvidas, acompanhar e fiscali zar a execução dos serviços e decidir as questões técnicas submetidas pela empresa contratada, registrando em relatório as deficiências veri ficadas, encaminhando notificações à empresa contratada para imediata correção das irregularidades apontadas.

3.4.5 A empresa contratada deverá responsabilizar -se integralmente por sua equipe técnica, primando pela qualidade, desempenho, eficiência e produtividade, visando a consecução dos trabalhos durante toda a execução do contrato dentro dos prazos estipula dos, sob pena de ser considerado infração passível de aplicação das penalidades previstas neste edital.

3.4.6 – A empresa deverá efetuar treinamentos para todos os profissionais envolvidos no sistema, com os seguintes cargos e setores: financeiro, patrimônio, transporte, compras, merenda, pedagógico, professores, coordenação e outros mais que a secretaria de educação venha a solicitar;

#### **3.5 Treinamento e capacitação dos usuários**

3.5.1 A empresa vencedora deverá apresentar plano de treinamento destinado à capacitação dos usuários e técnicos operacionais para a plena utilização das diversas funcionalidades de cada um dos módulos licitados, abrangendo os níveis funcionais e gerenciais, o qual deverá conter os seguintes requisitos mínimos:

3.5.2- Conteúdo programático do treinamento;

- 3.5.2- Público alvo;
- 3.5.3- Registro de listas de presença com data, nome e assinatura dos participantes;
- 3.5.4- Processo de avaliação da aprendizagem e conhecimentos adquiridos;
- 3.5.5- Processo de avaliação qualitativa do conteúdo e dos instrutores do treinamento;
- 3.6.6- Fornecimento do material didático e certificados de participação.

3.6.7 A Contratada deverá treinar os usuários de cada módulo ou área licitado e os técnicos responsáveis pela solução na Secr etaria de Educação, no período de implantação, numa carga horária mínima de 20 (vinte) horas/aula, com os métodos suficientes e adequados para cada módulo/processo.

3.6.8 As turmas devem ser dimensionadas por área de aplicação, sendo que cada turma não poderá ter mais de 35 (trinta e cinco ) participantes.

3.6.9 O ambiente físico para o treinamento de cada turma deverá ser disponibilizado pela Contratante, obedecendo ao critério de um computador para cada participante, disponibilizando conexão com à internet em todos os computadores e um vídeo projetor por sala.

## **4 – DOS SERVIÇOS DE LICENCIAMENTO DE USO E MANUTENÇÃO/SUPORTE TECNICO**

4.1 O atendimento as solicitações de suporte devem ser providas presencialmente, na sede da Secretaria de Educação e unidades educacionais ou remotamente via telefone, e -mail, ferramenta de registro de chamados (tickets) e chat, feito por técnico apto a prover o devido suporte ao sistema, com o objetivo de:

4.1.1 Esclarecer dúvidas que possam surgir durante a operação e utilização dos sistemas;

4.1.2 Sugerir e apoiar métodos e práticas visando a correta e adequada utilização dos módulos, possibilitando obter o máximo de aproveitamento de seus recursos;

4.1.3 Apoiar na análise e documentação de informações a respeito de mudanças na legislação municipal, estadual e federal, vis ando a adequada implementação destas nos sistemas;

4.1.4 Apoiar na análise e documentação de informações a respeito de mudanças ou melhorias nas metodologias de trabalho, visan do a otimizada implementação destas nos sistemas.

4.2. O serviço de suporte técnico operacional deve ser provido de segunda a sexta-feira, no horário de expediente da Prefeitura Municipal. No caso de parada dos sistemas, o atendimento de suporte deverá estar garantido nas 24 horas do dia, inclusive sábados, domingos e feria dos.

4.3. A Contratada deverá fornecer ferramenta on -line para registro das solicitações de atendimento com protocolo de controle, permitindo a Contratante verificar os atendimentos solicitados em andamento e atendidos, bem como quais usuários os solicitaram com data e hora de tod os os trâmites.

4.4. Os prazos de atendimento serão determinados em função do nível de severidade da ocorrência. O tempo de atendimento começ a a contar a partir da abertura do chamado e deverá ser atendido de acordo com a tabela abaixo:

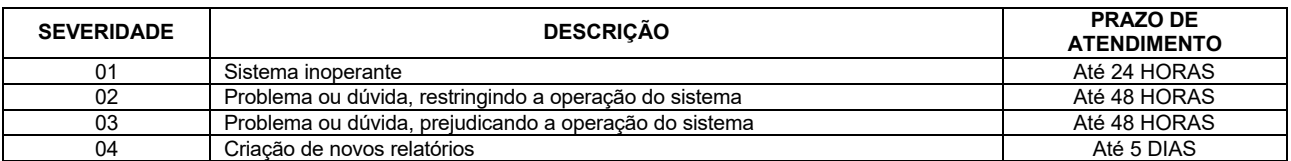

4.5 A Contratada deverá estar apta a acessar remotamente os sistemas contratados, de forma a poder verificar condições de err os que não possam ser reproduzidas em seu ambiente interno.

4.6 O serviço de suporte presencial ou qualquer outro que exija a presença do técnico in loco na Secretaria de Educação, não terão nenhum custo adicional para a prefeitura. E estes deverão ser realizados sempre que solicitados pela prefeitura com prazo máximo de 2 dias para que o técnico esteja no local.

## **4.7 A contratada deverá disponibilizar sistema de atendimento que permita:**

4.7.1 abertura de chamados através de E-mail, Chat, Facebook, WhatsApp e pelo próprio sistema de Help Desk;

4.7.2 A avaliação do atendimento por parte da pessoa que esteja recebendo atendimento;

4.7.3 Deve permitir o acompanhamento das solicitações por parte do usuário.

4.7.4 Deve permitir que o usuário veja o quantitativo de tickets resolvidos e tickets abertos;

4.7.5 Deve permitir o envio de mensagens pelo Chat, Facebook e WhatsApp, mesmo fora do horário comercial. Estas mensagens devem gerar tickets de atendimento de forma automática;

4.7.6 O sistema deve conter manual online com todas as funcionalidades do sistema, como opção de busca por palavras;

4.7.7 O sistema deve enviar ao e -mail do usuário um aviso sempre que for alterado ou concluído o seu ticket de atendimento ;

4.7.8 Em cada tela do sistema deve ter um botão de ajuda para o usuário, aonde possa mostrar vídeos e artigos relacionados a tela e m que o usuário esteja no momento.

4.7.8 Deve fornecer atendimentos para duvidas simples dos usuários utilizando BOT de atendimento.

## **5. DOS SERVICOS DE MANUTENÇÃO E HOSPEDAGEM**

5.1 A empresa Contratada deverá disponibilizar a atualização de versão de todos os módulos, sempre que necessário, para atend imento da legislação municipal, estadual ou federal, sem quaisquer ônus adicionais para o município, durante a vigência contratual. Estas atualiza ções deverão ocorrer de forma automática, sem que haja interferência do usuário.

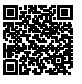

5.2 A Contratada deverá executar a manutenção legal e corretiva dos sistemas contratados, durante a execução do contrato, de acordo com as exigências a seguir:

5.2.1 Manutenção corretiva: é aquela decorrente de problemas de funcionalidade detectados pelo usuário, ou seja, funcionament o em desacordo com o que foi especificado relativo a telas, regras de negócio, relatórios e integração, com prazo máximo de até 10 (dez) dias úteis para conclusão;

5.2.2 Manutenção legal: em caso de mudança na legislação, entre outros, a qual deverá ser elaborada uma programação para aten dimento às mudanças ocorridas, sem prejuízos à operação do sistema e à legislação, durante a vigência contratual.

5.2.3 Todas as manutenções evolutivas e de solicitação exclusiva da Contratante, que impliquem em inclusões de novas funções, telas ou relatórios, poderão ser desenvolvidas e não terão nenhum custo a mais para o município além do custo mensal da manutenção, es tas inclusões e melhorias só serão inseridas no sistema caso haja consenso de que serão melhorias que podem ser utilizadas em todas as unidad es educacionais.

5.2.4 A Contratada deverá garantir e disponibilizar o servidor para hospedagem da solução, 24/7 (vinte e quatro horas por dia , sete dias por semana), e em caso de exceções, aplicar políticas de gerenciamento de riscos e continuidade dos serviços com redundância de s ervidores (espelhos), aumento de capacidade de processamento e outros procedimentos que reduzam o tempo de interrupção dos serviços.

5.2.5 A Contratada deverá garantir segurança e integridade das informações de todos os sistemas e seus bancos de dados, mante ndo rotinas automatizadas de backups (cópias de segurança diárias), que permitam recuperar totalmente as informações, no caso de alguma anomalia no seu funcionamento ou falha de segurança por algum outro meio. Os backups deverão ser fornecidos sempre que solicitado pela co ntratante.

5.2.6 Os custos relativos ao treinamento tais como material didático, equipamentos não contemplados no item anterior, instrut ores e despesas envolvidas, tais como: hospedagem, transporte, diárias, etc. serão de responsabilidade da Contratada.

5.2.7 Deverá ser fornecido certificado de participação para os participantes que tiverem comparecido a 85% ou mais das ativid ades de cada curso.

5.2.8 Em relação aos módulos ou áreas que envolvam os professores de toda a rede de ensino escolar, a Contratada deverá capac itar a todos os professores e a todos os coordenadores, estes, quando necessário, ficarão responsáveis de estender as devidas capaci tações e orientações a futuros professores da rede de ensino.

5.3 A Contratante resguardar-se-á o direito de acompanhar, adequar e avaliar o treinamento contratado com instrumentos próprios, sendo que, se o treinamento for julgado insuficiente, caberá à Contratada, sem ônus para a Contratante, ministrar o devido reforço.

5.4 O software deverá utilizar arquitetura moderna e utilizar de 03 (três) camadas com banco de dados relacional, cliente/ser vidor, sem limitações de usuários;

5.5 A administração não poderá arcar com qualquer custo extra referente à manutenção ou licença de uso do banco de dados;

5.6 O software deverá contar sistema backup automático, realizando no servidor, em computador estação e on -line em algum servidor Web disponibilizado pelo licitante;

5.7 Garantir a comunicação entre o cliente e servidor utilizando conexão criptografada (SSL/HTTPS) com SHA -256 bits validada por autoridade certificadora.

5.8 A Contratada deverá garantir e disponibilizar o servidor para hospedagem da solução, 24/7 (vinte e quatro horas por dia, sete dias por semana), e em caso de exceções, aplicar políticas de gerenciamento de riscos e continuidade dos serviços com redundância de servidores ( espelhos), aumento de capacidade de processamento e outros procedimentos que reduzam o tempo de interrupção dos serviços.

5.9 Além de backup automático, a solução deverá executar sistema de replicação dos dados para outro servidor reserva, que pod erá ser acionado em caso de desastre do servidor atual, mantendo -se uma cópia em tempo real do banco de dados da aplicação.

5.10 o backup deverá ser mantido por 5 anos, com copias diárias, mensais e semestrais e anuais.

#### **6. DA COMISSÃO DE CONVOCAÇÃO PARA TESTE DE CONFORMIDADE.**

6.1 A Secretaria Municipal de Educação formará comissão para avaliar o teste de conformidade das características mínimas obri gatórias do software na qual a empresa antes da adjudicação, será objeto de avaliação de conformidade, ocasião em que deverá comprovar que sua ofe rta (sistema) atende a todos os requisitos técnicos relacionados no Anexo I – Termo de Referência,

6.2 A licitante habilitada com o menor valor será convocada para apresentar o software para a comissão de teste de conformida de, em local e data a ser definida pela Secretaria Municipal de Educação;

6.3 Todos os requisitos técnicos relacionados no Anexo I - Termo de referência são de atendimento obrigatório e deverão ser demonstrados na fase de avaliação de conformidade. *A proponente vencedora, na demonstração caso não atenda a qualquer um dos requisitos especificados será desclassificada;*

6.4 O teste de conformidade será realizado pelo corpo técnico da Gerência de Tecnologia da Informação e deverá ser realizado nas dependências da Prefeitura Municipal, em ambiente destinado para este fim. Os equipamentos utilizados para as demonstrações durante o teste d e conformidade deverão ser providenciados pela própria licitante, incluindo, entre outros, computador, projetos de mídia, conexão à internet compatível (tecnologia 3G ou outros), a fim de se evitar contestações quanto a qualidade de tais recursos por parte da licitante;

6.5 Constatado o atendimento pleno às exigências fixadas neste edital e consequente aprovação em processo de avaliação de con formidade, será adjudicado o objeto à licitante e a mesma será convocada para assinatura de contrato.

6.6 Uma vez a licitante não atendendo as especificações mínimas ou não comparecendo no local e horário indicado, sua proposta será recusada e serão chamadas as licitantes habilitadas com os menores valores subsequentes, até se chegar a licitante que consiga atender a s especificações do termo de referência.

#### **7 – DAS ESPECIFICAÇÕES DO OBJETO E ESTIMATIVA DOS VALORES**

**7.1 -** Os valores estimados foram obtidos mediante pesquisa de preços realizada junto a empresas do ramo.

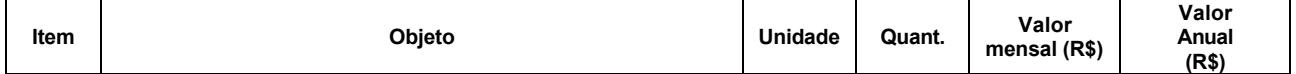

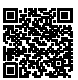

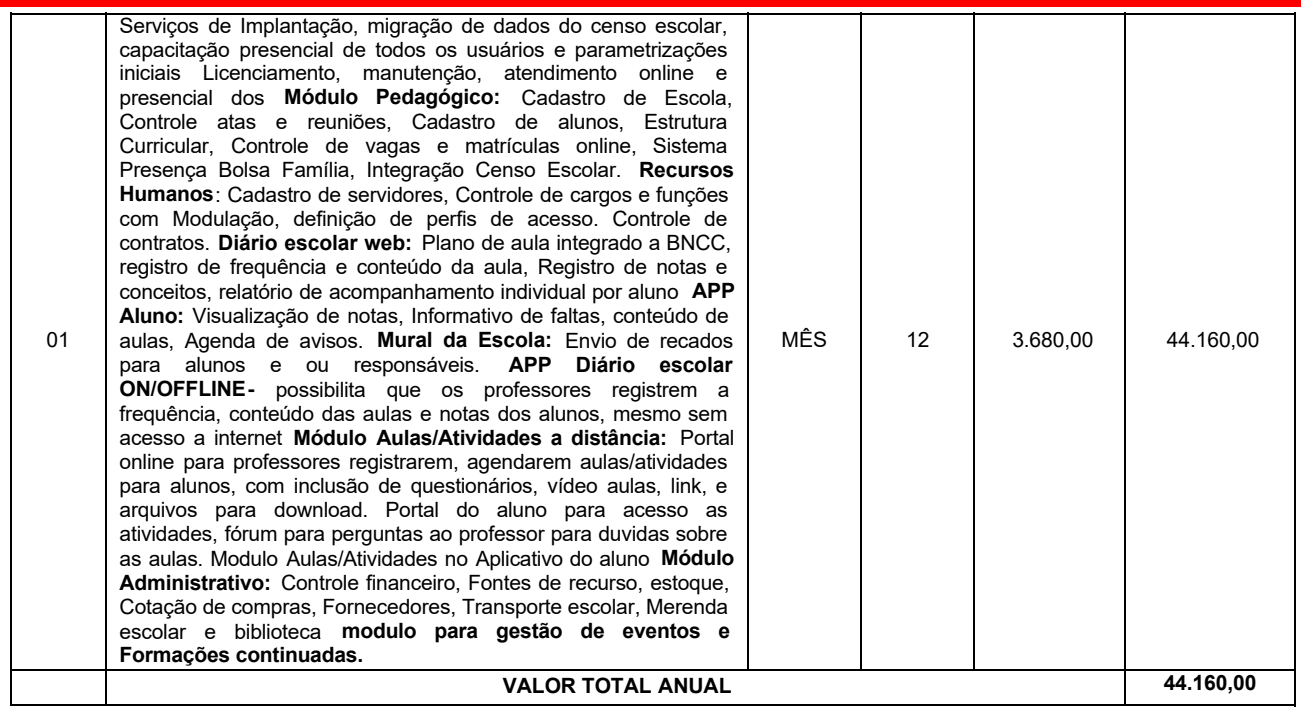

#### **8 – DA QUALIFICAÇÃO TÉCNICA**

8.1 Atestado fornecido por pessoa jurídica de direito público ou privado, comprovando que a licitante possui experiência no f ornecimento de sistemas, similar ou idêntico ao objeto desta licitação de forma satisfatória, devendo o atestado conter, além do nome do atestante, se u endereço e telefone, ou qualquer outra forma de que a Comissão Permanente de Licitação – CPL possa valer-se para manter contato com a empresa declarante.

#### **9– DAS CARACTERISTICAS TÉCNICAS DO SISTEMA**

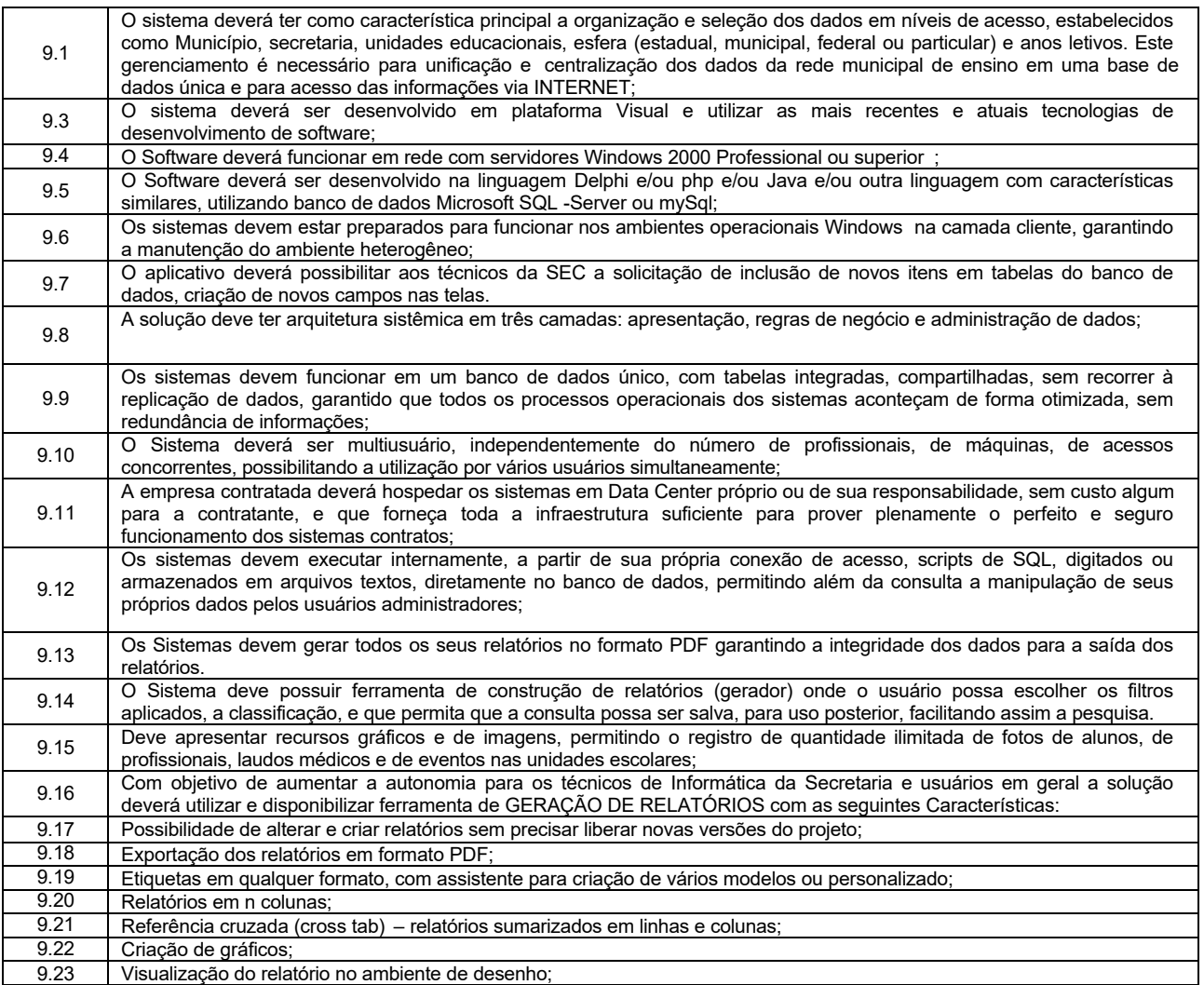

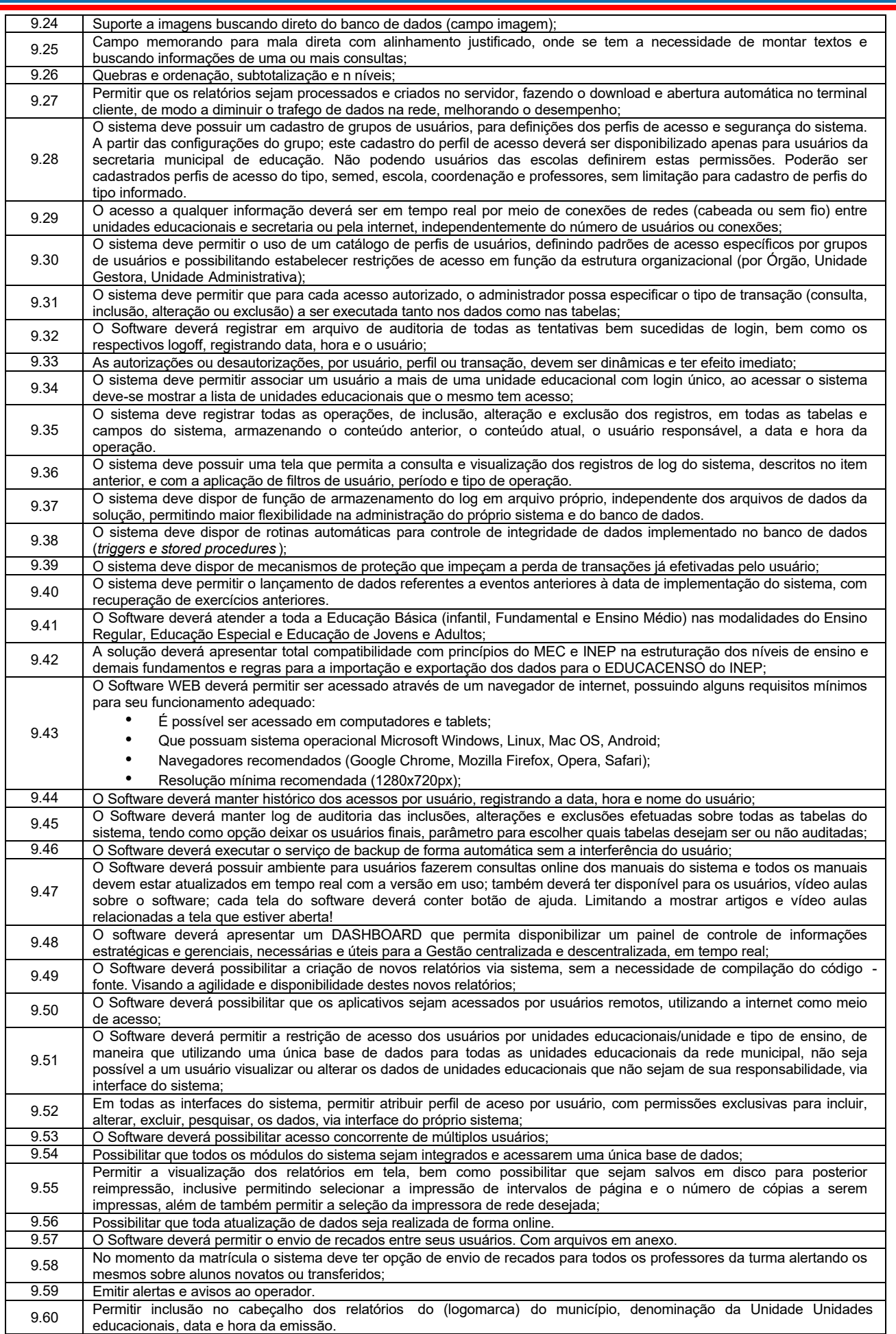

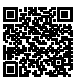

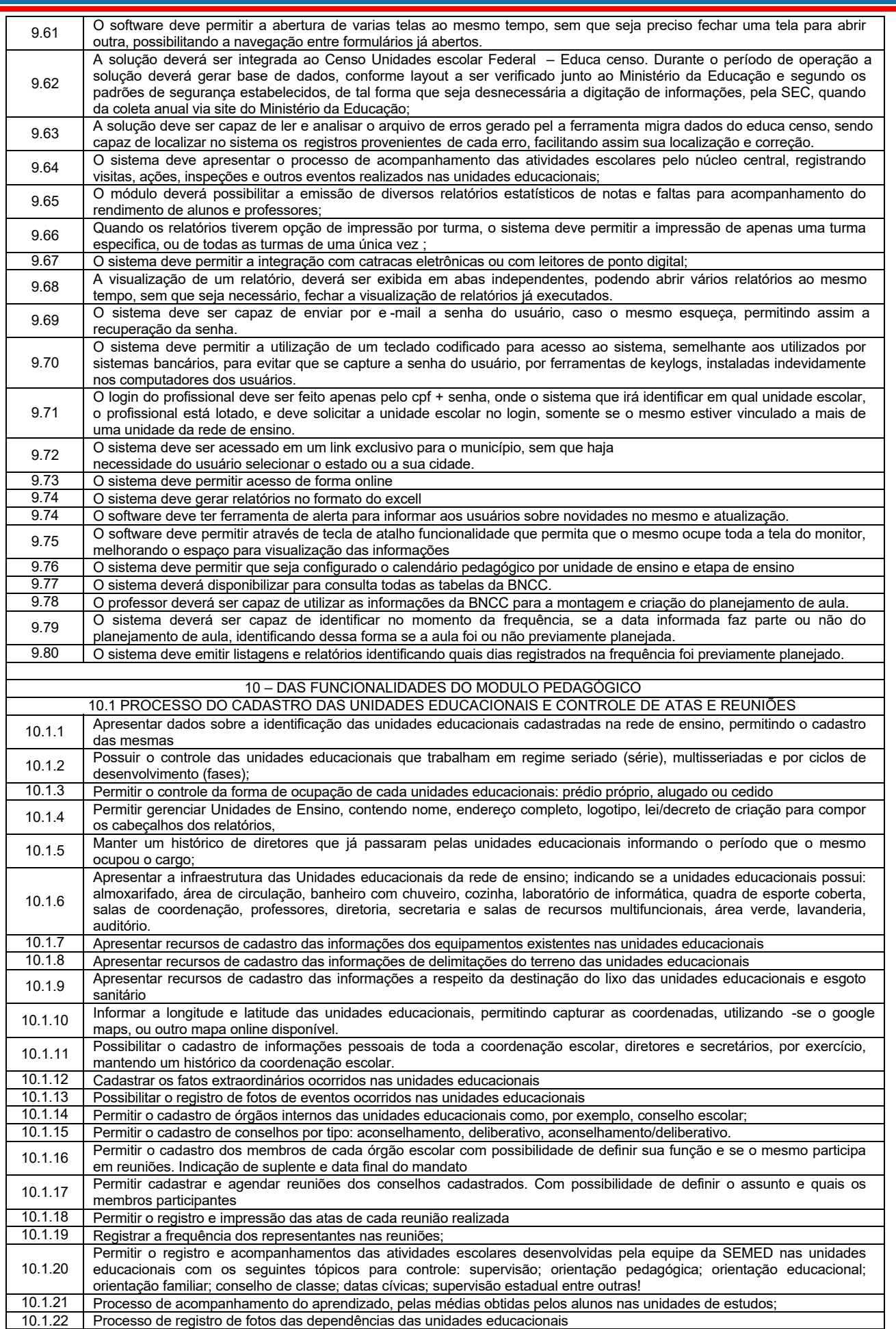

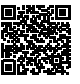

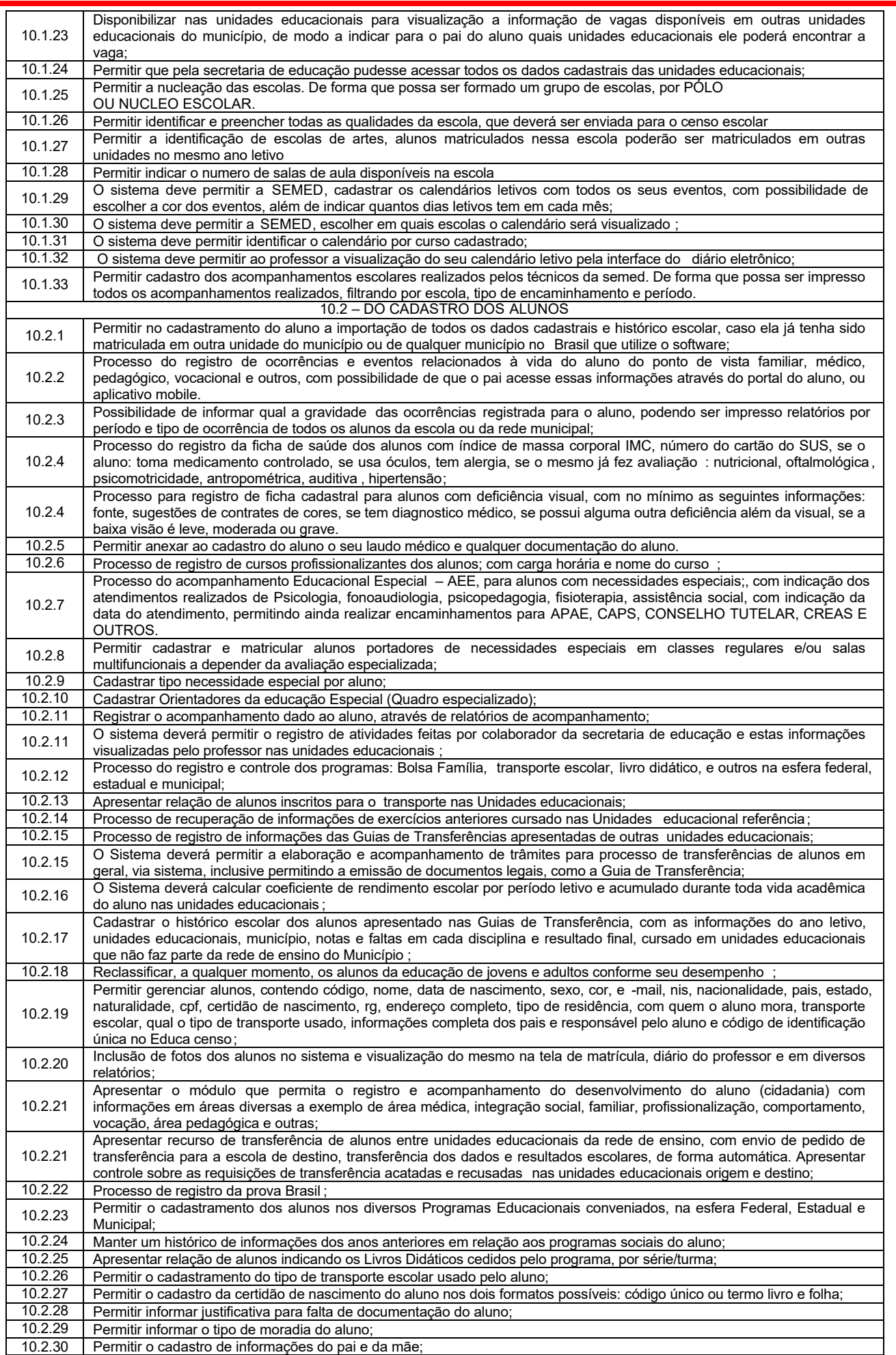

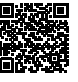

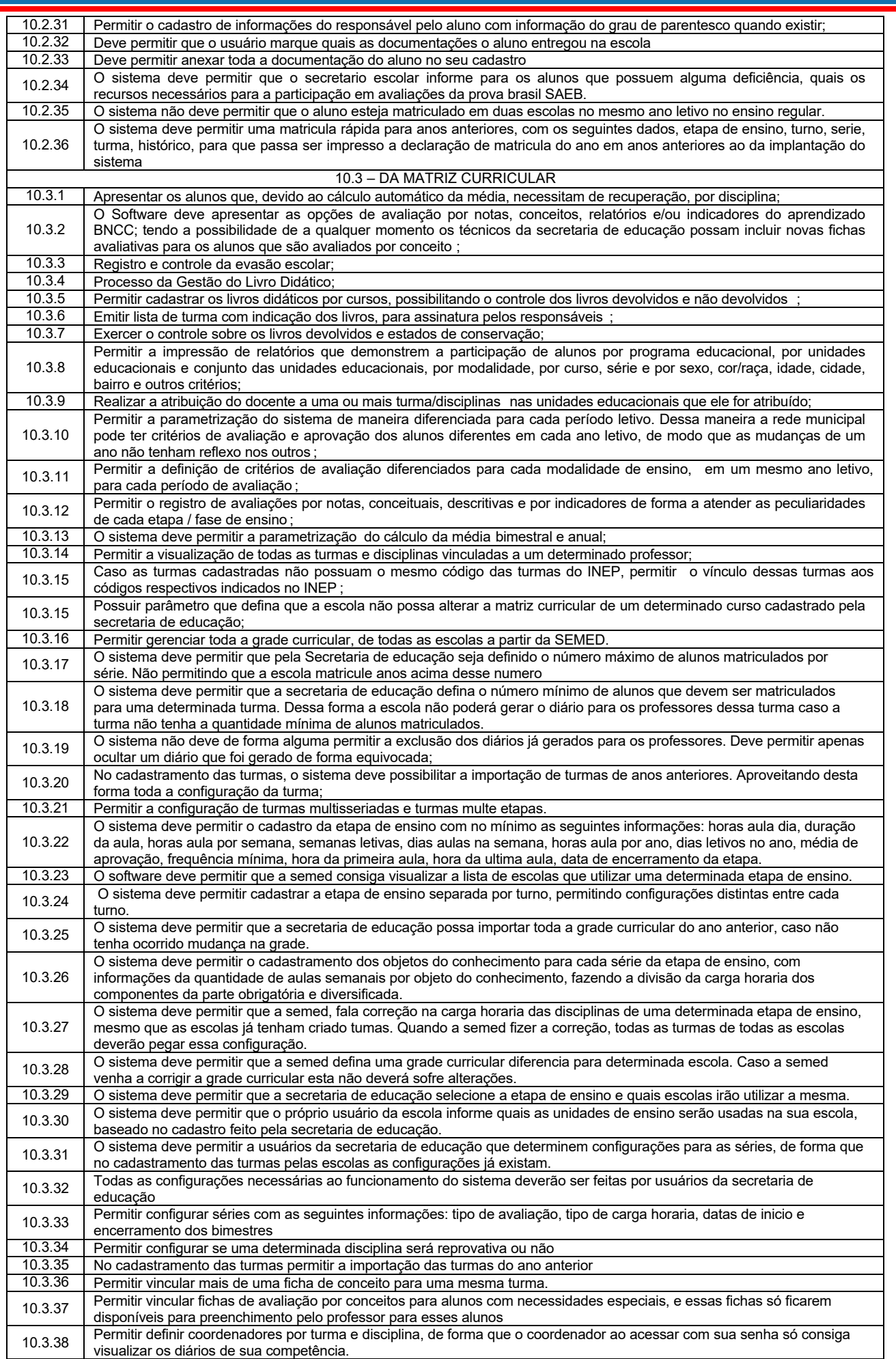

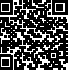

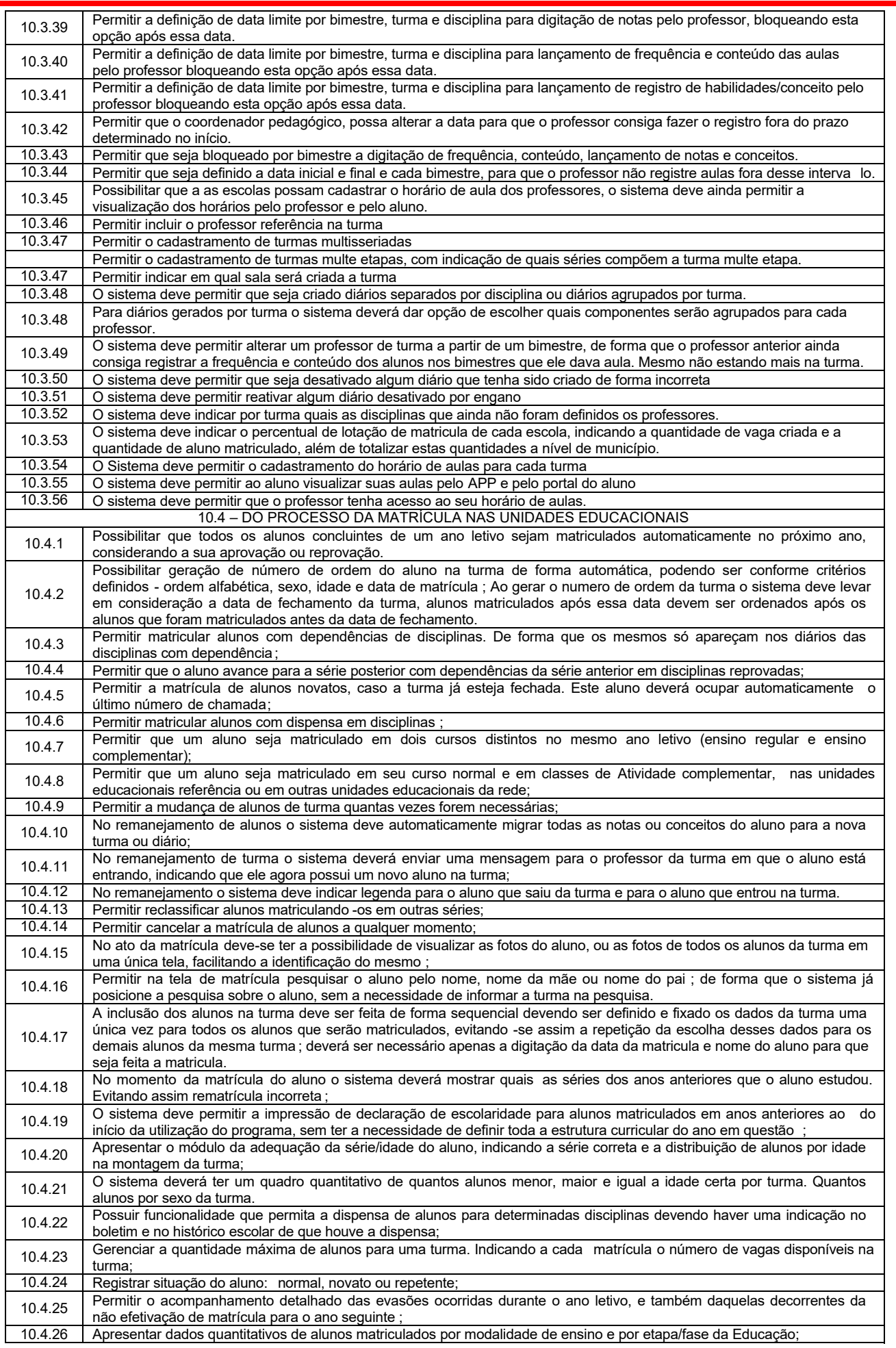

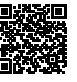

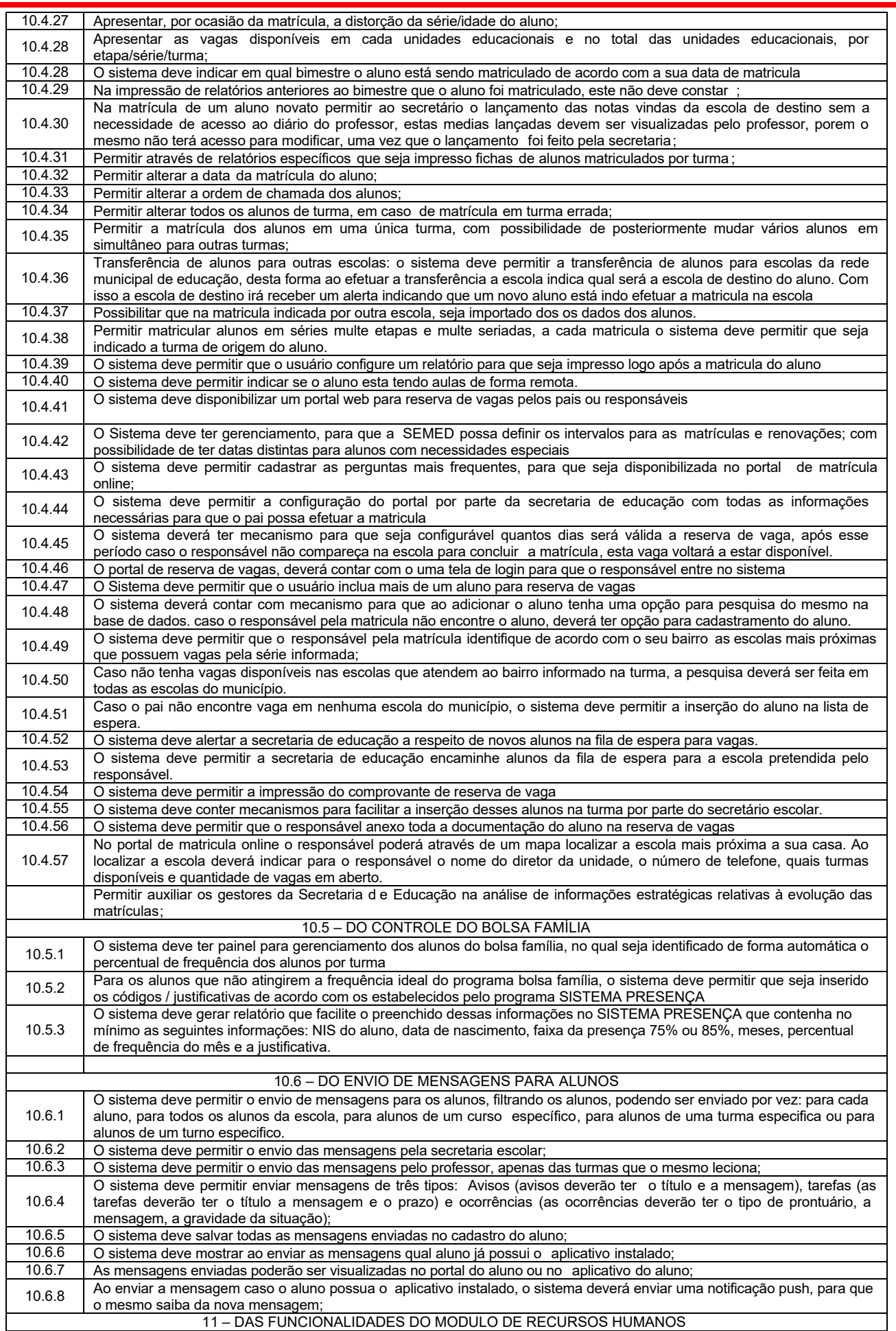

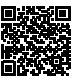

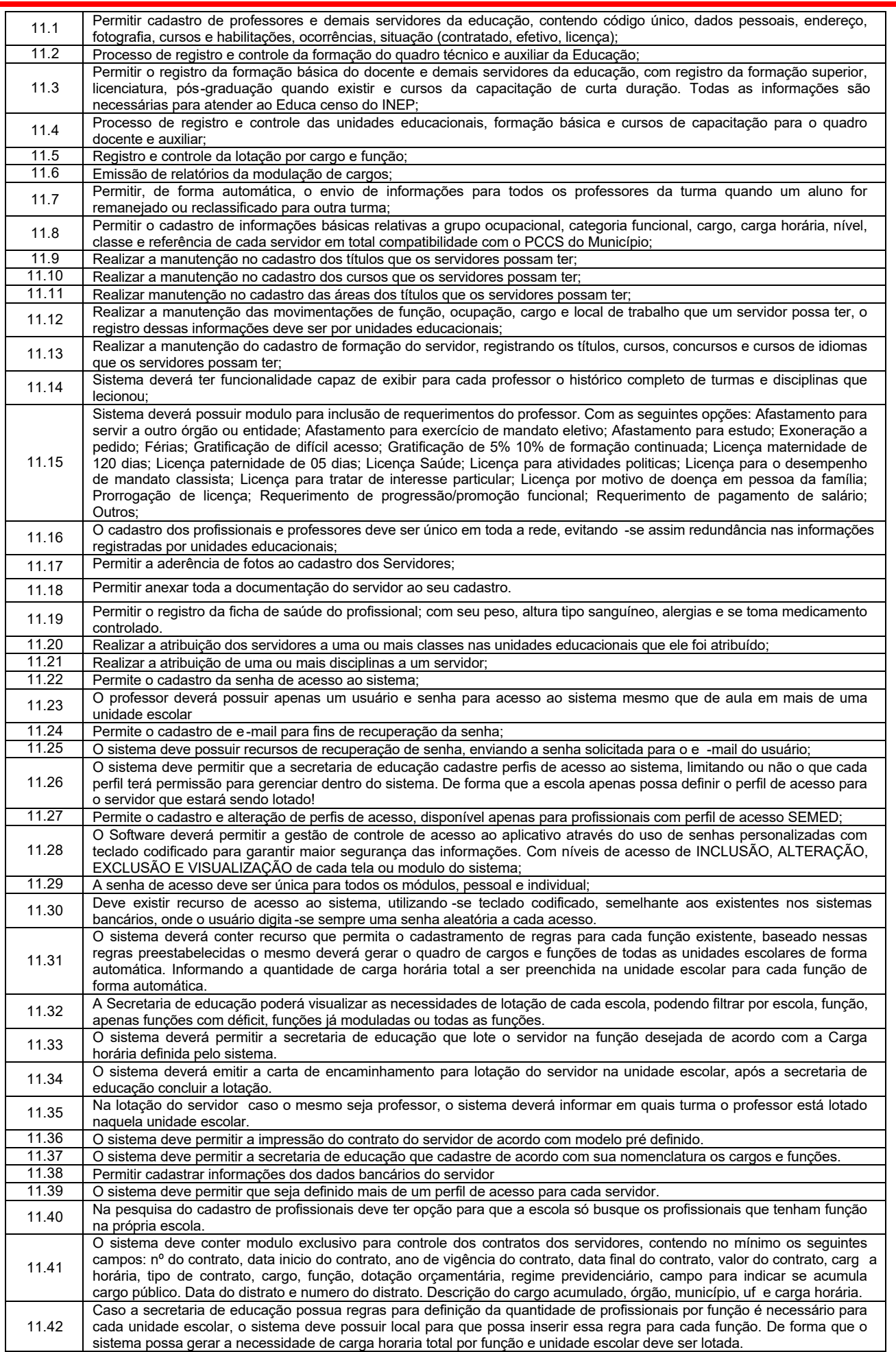

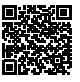

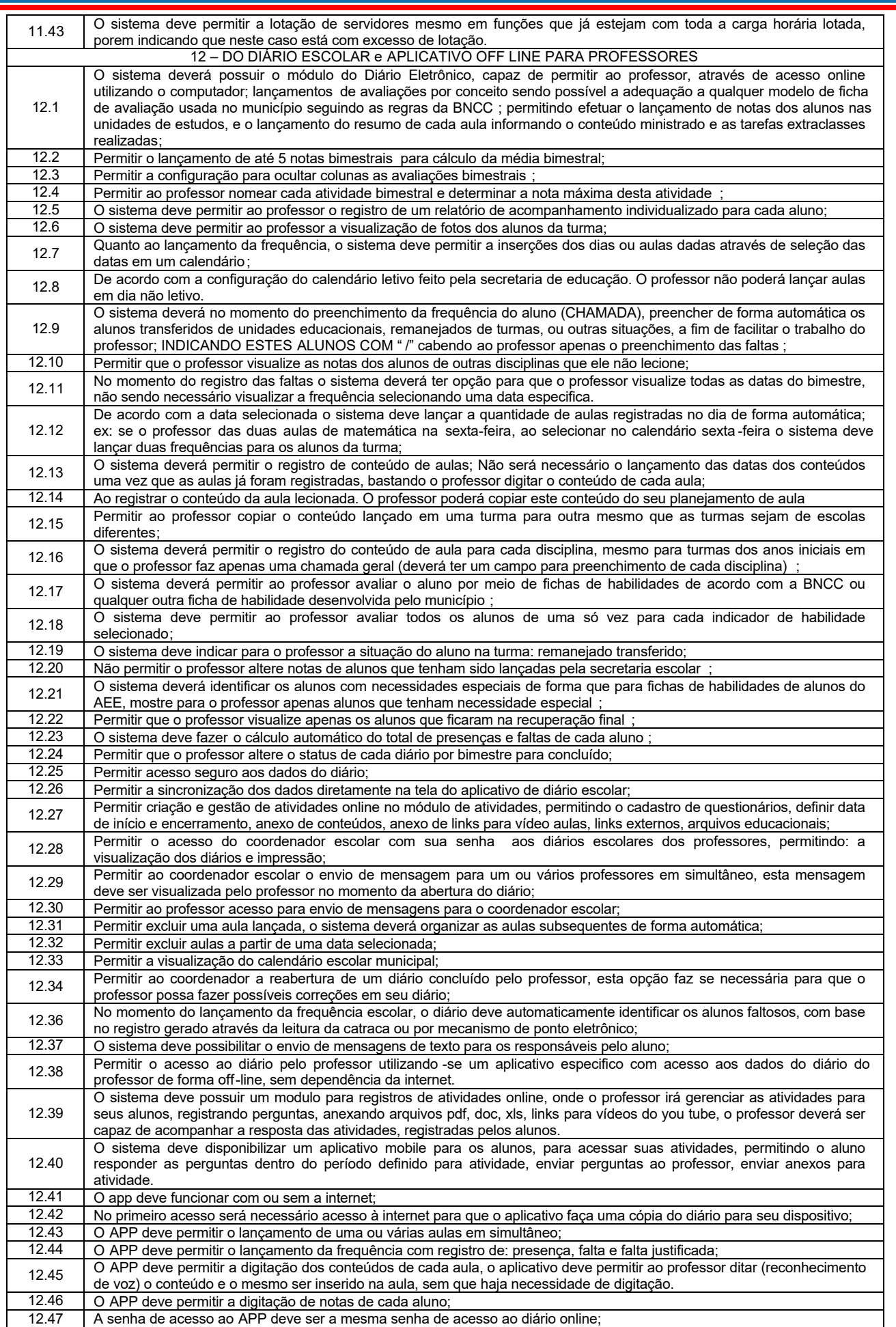

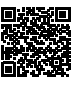

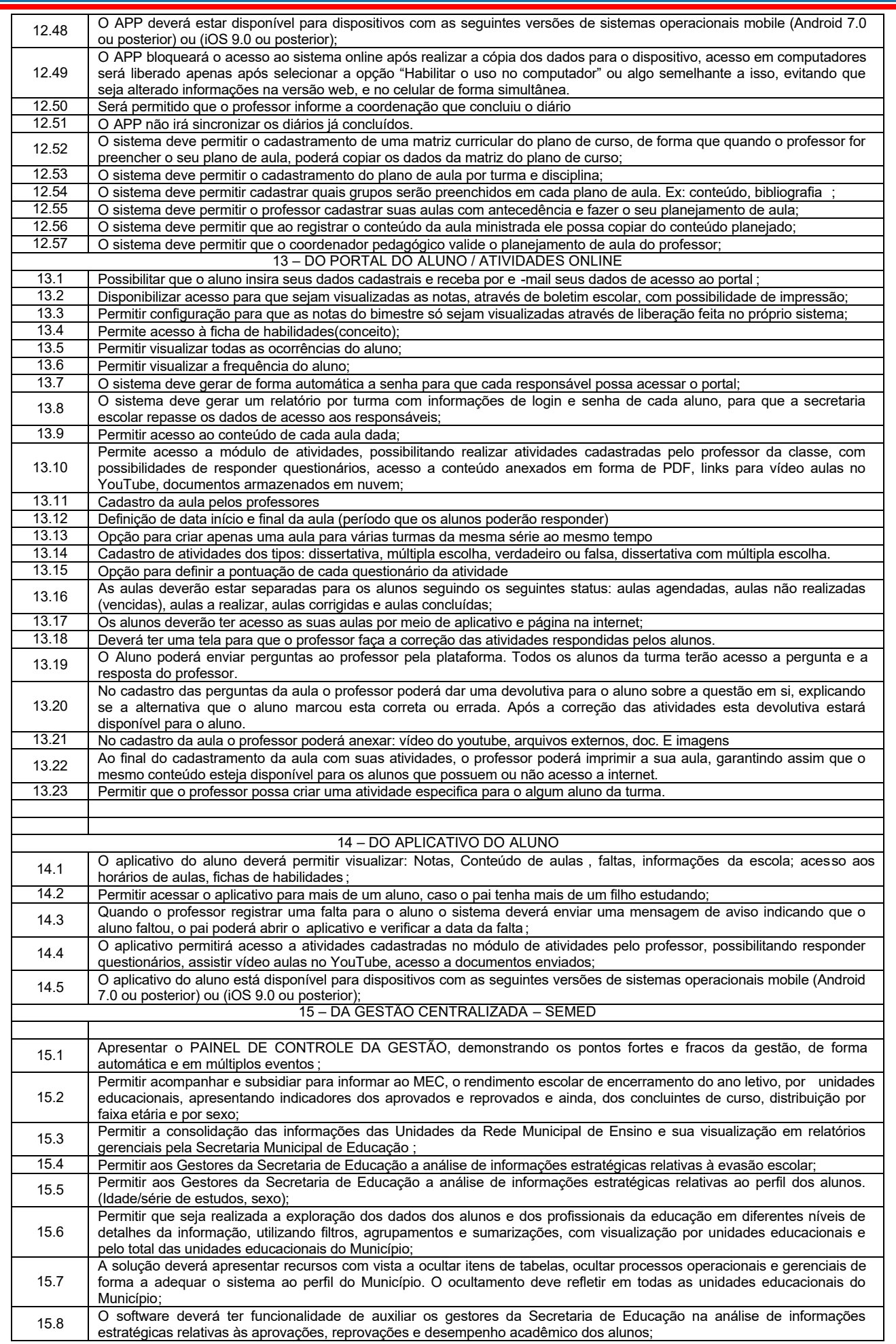

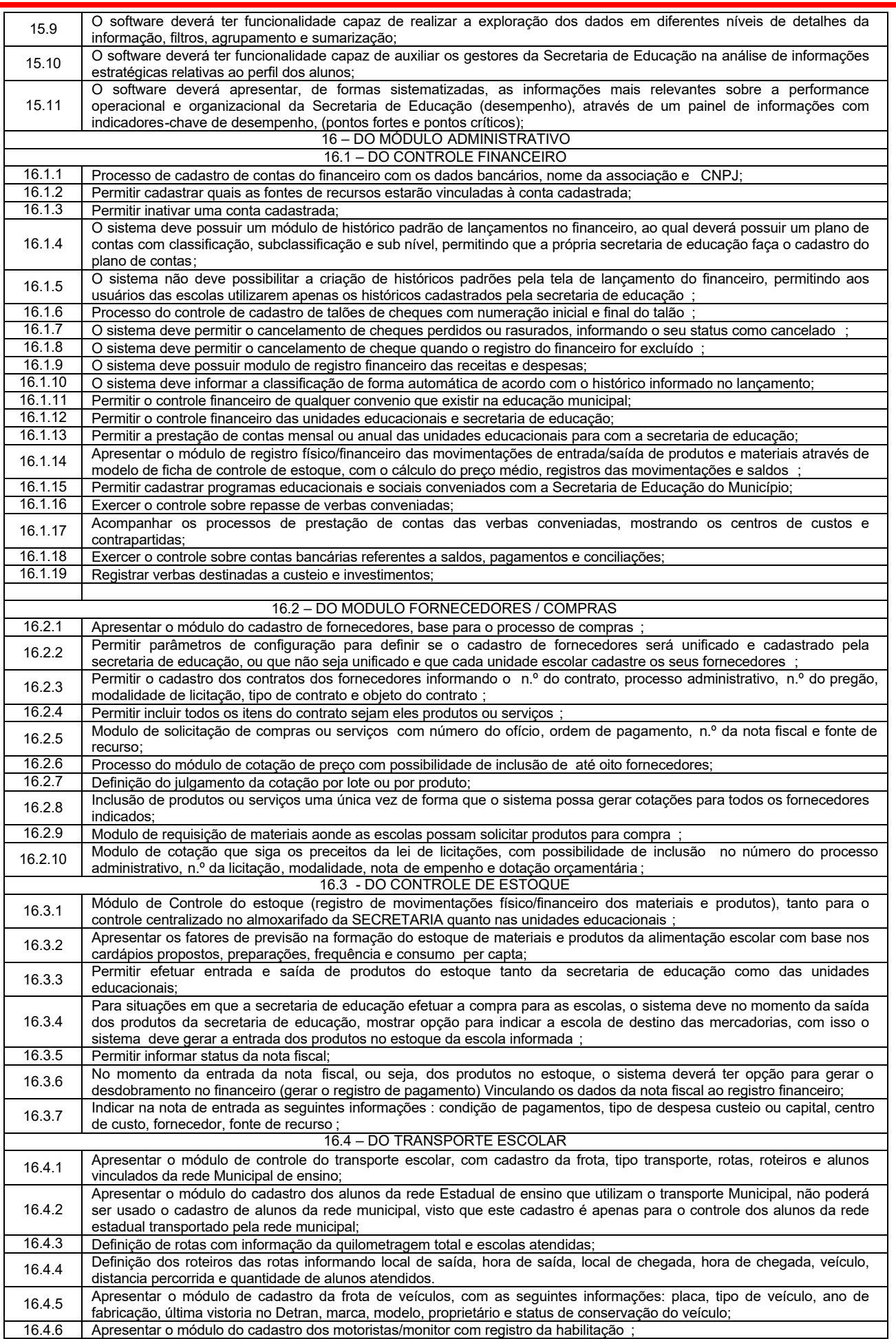

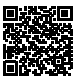

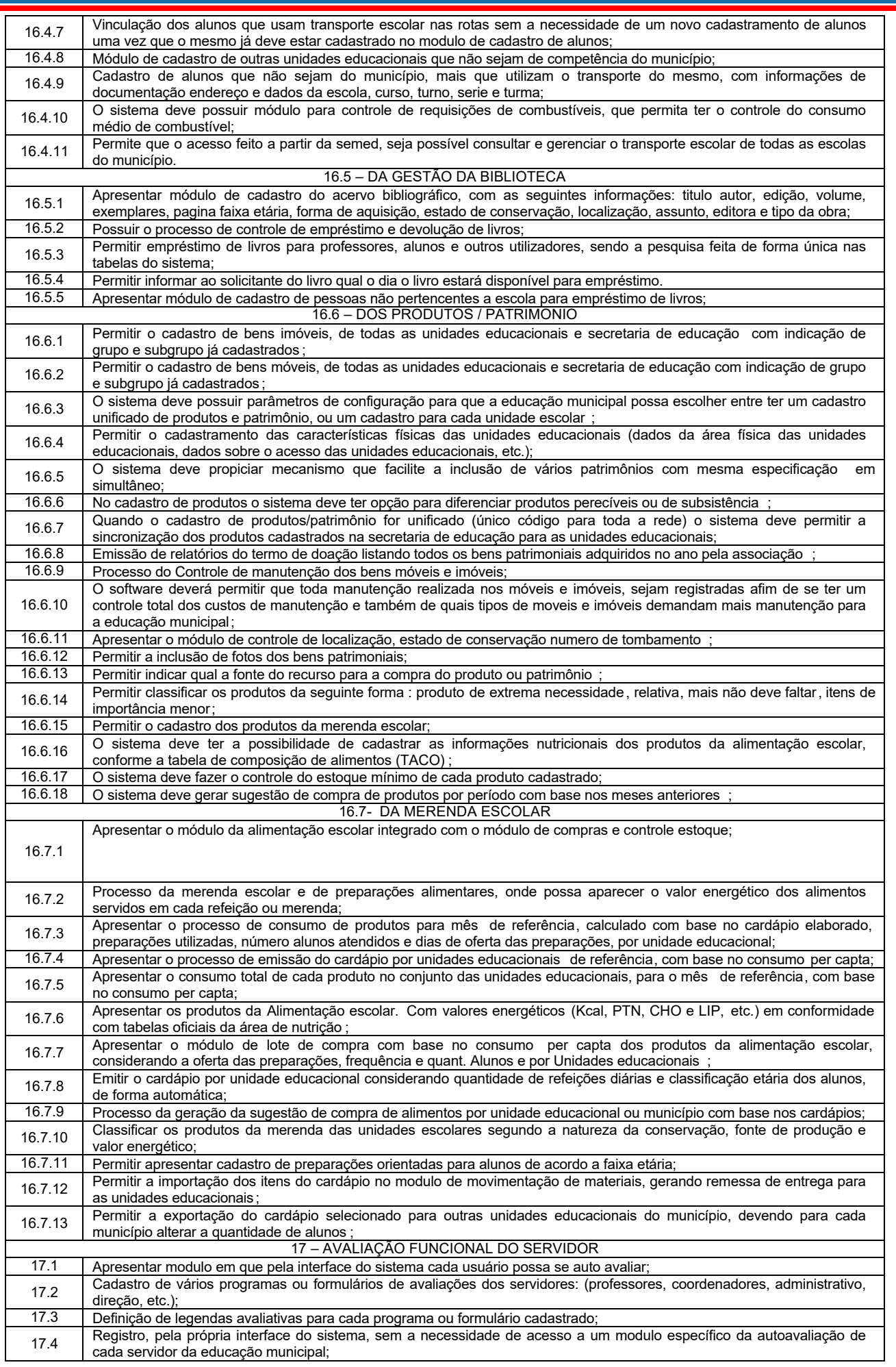

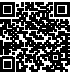

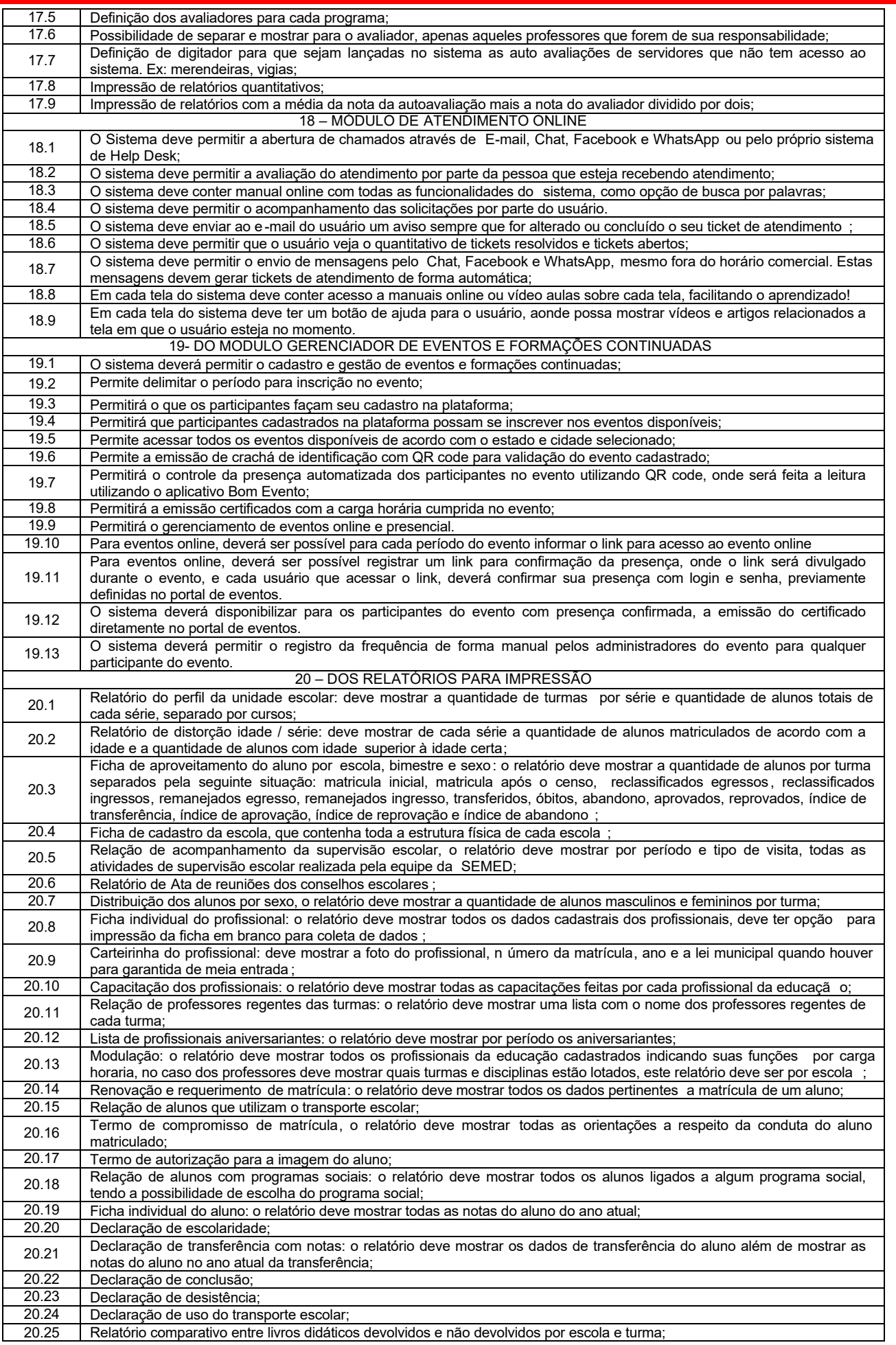

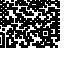

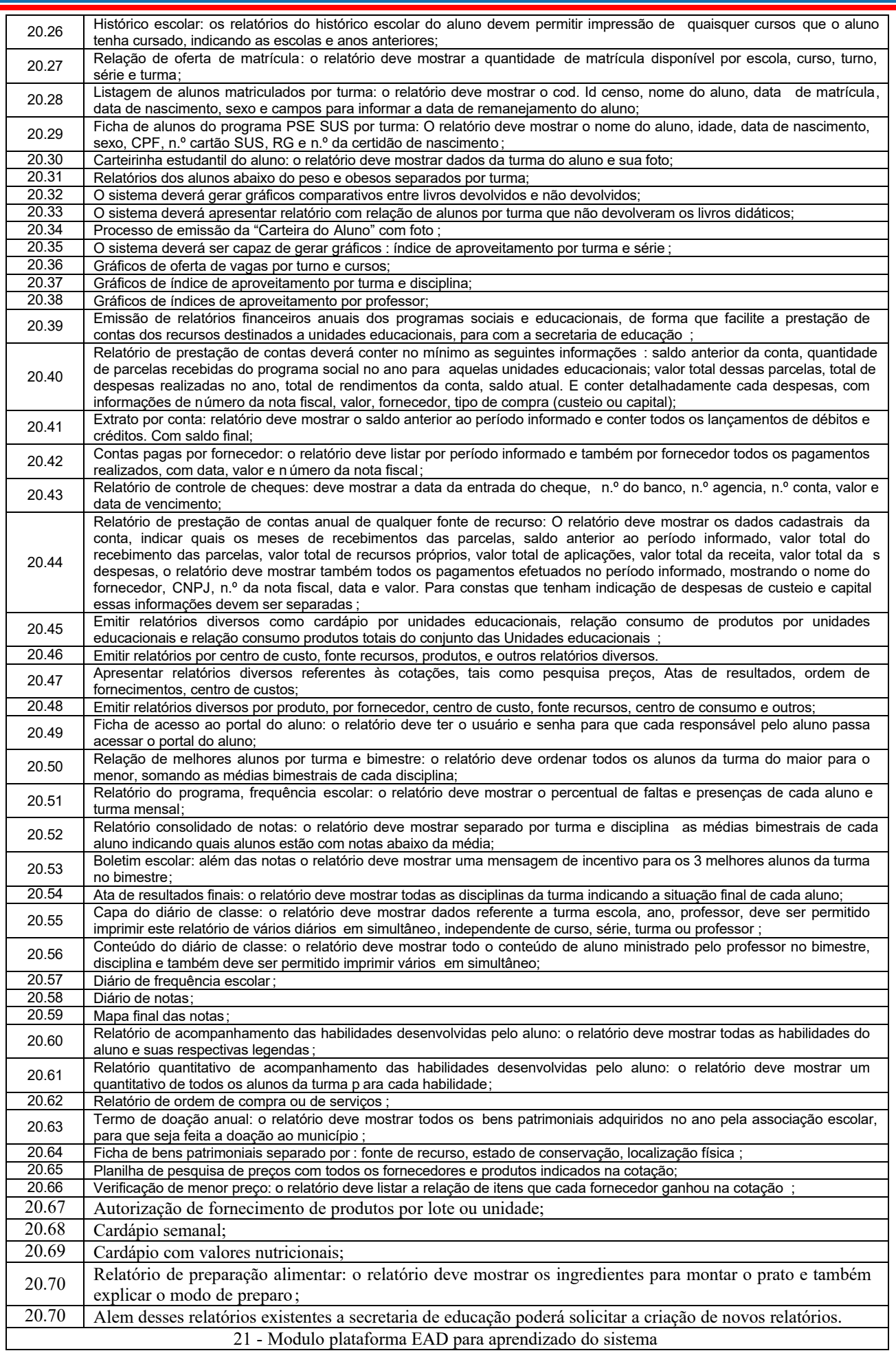

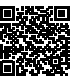

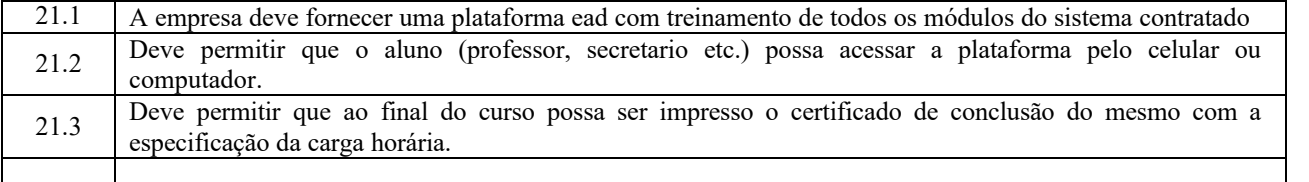

#### **ANEXO II**

#### **Modelo de declaração que não emprega menor**

Declaramos, para os devidos fins que a Empresa \_\_\_\_\_\_\_\_\_\_\_\_\_\_\_\_\_, com sede inscrita no CNPJ/MF sob n. instritute no CNPJ, neste ato representada por \_\_\_\_\_\_\_\_\_\_\_\_\_, representante legal da empresa, portador (a) da Carteira de Identidade RG n.  $\overline{a}$  e inscrito (a) no CPF sob n.  $\overline{a}$ , não mantém em seu quadro de pessoal menores de 18 (dezoito) anos em horário noturno de trabalho ou em serviços perigosos ou insalubres, não mantendo ainda, em qualquer trabalho, menores de 16 (dezesseis) anos, salvo na condição de aprendizes, a partir de 14 (quator ze) anos.

 $\therefore$  de  $\qquad$  de 2023.

(Assinatura) Nome Cargo

## **SECRETARIA MUNICIPAL DE EDUCAÇÃO - ATA - REGISTRO DE PREÇOS: 002.2/2023**

#### **ATA DE REGISTRO DE PREÇOS Nº 002.2/2023 PREGÃO ELETRÔNICO Nº 001/2023 -SRP PROCESSO ADMINISTRATIVO Nº 1011.007/2023-SEMED**

A SECRETARIA MUNICIPAL DE EDUCACAO - SEMED, pessoa Jurídica de direito público interno, inscrita no CNPJ sob o n. ˚ 31.299.908/0001-71, com sede na Avenida Rio Branco – s/n – Centro, neste ato representada pela Senhora Geovannya de Jesus Soares da Silva Viana - Secretária Municipal de Educação, portadora da Cédula de Identidade nº 93961198-8 SSP/MA e do CPF nº 968575103-00, considerando o julgamento da licitação na modalidade de pregão, na forma eletrônica, para REGISTRO DE PREÇOS, Processo Administrativo nº 1011.007/2023 -SEMED, RESOLVE registrar os preços da empresa indicada e qualificada nesta ATA, de acordo com a classificação por ela alcançada e na quantidades cotadas, atendendo as condições previstas no edital, sujeitando -se as partes às normas constantes na Lei nº 8.666, de 21 de junho de 1993 e suas alterações e no Decreto Municipal nº 004/2021, e em conformidade com as disposições a seguir:

#### **1. DO OBJETO**

1.1. A presente Ata tem por objeto o Registro de Preço para eventual Contratação de empresa para o fornecimento de alimentação esc olar, destinado a rede municipal de ensino de Vila Nova dos Martírios – MA, anexo IV do edital de PREGÃO ELETRÔNICO Nº 001/2023, que é parte integrante desta Ata, assim como a proposta vencedora, independentemente de transcrição.

#### **2. DOS PREÇOS, ESPECIFICAÇÕES E QUANTITATIVOS**

2.1. O preço registrado, as especificações do objeto, a quantidade, fornecedor e as demais condições ofertadas na proposta são as que sequem:

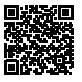

**FORNECEDOR: EVANDERSON THIAGO MENDES MARAMALDO LTDA CNPJ: 34.032.075/0001-76 Endereço: Rua 1100 Parque Aurora - D - n° 33 - Parque Aurora - São Luís - Maranhão Responsável: Evanderson Thiago Mendes Maramaldo RG: 0216037220022 SESC -MA CPF: 037.885.773-80 e-mail: distribuidoratemdetudo.ma@gmail.com**

#### **LOTE I – ALIMENTOS NÃO PERECÍVEIS**

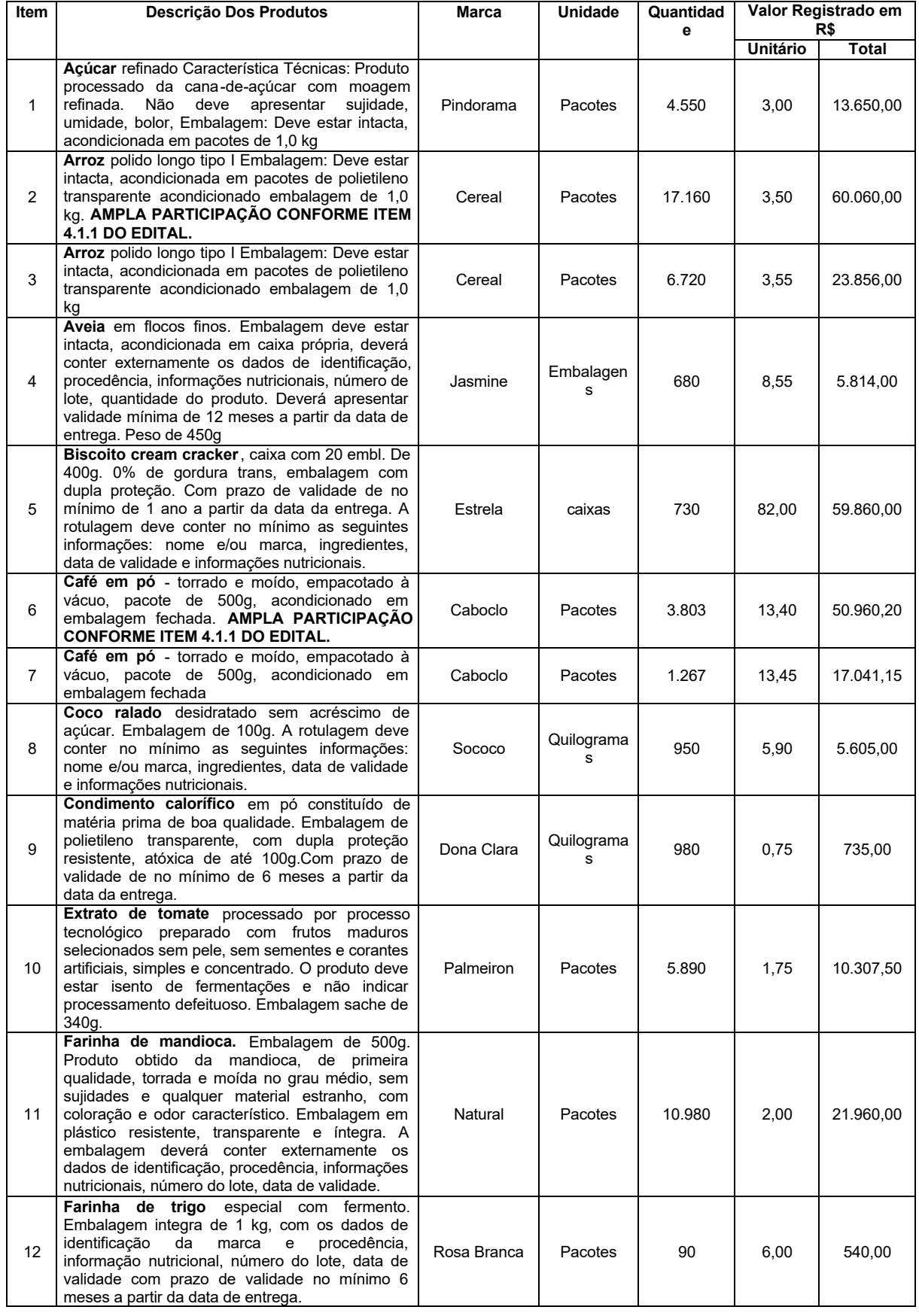

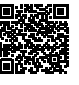

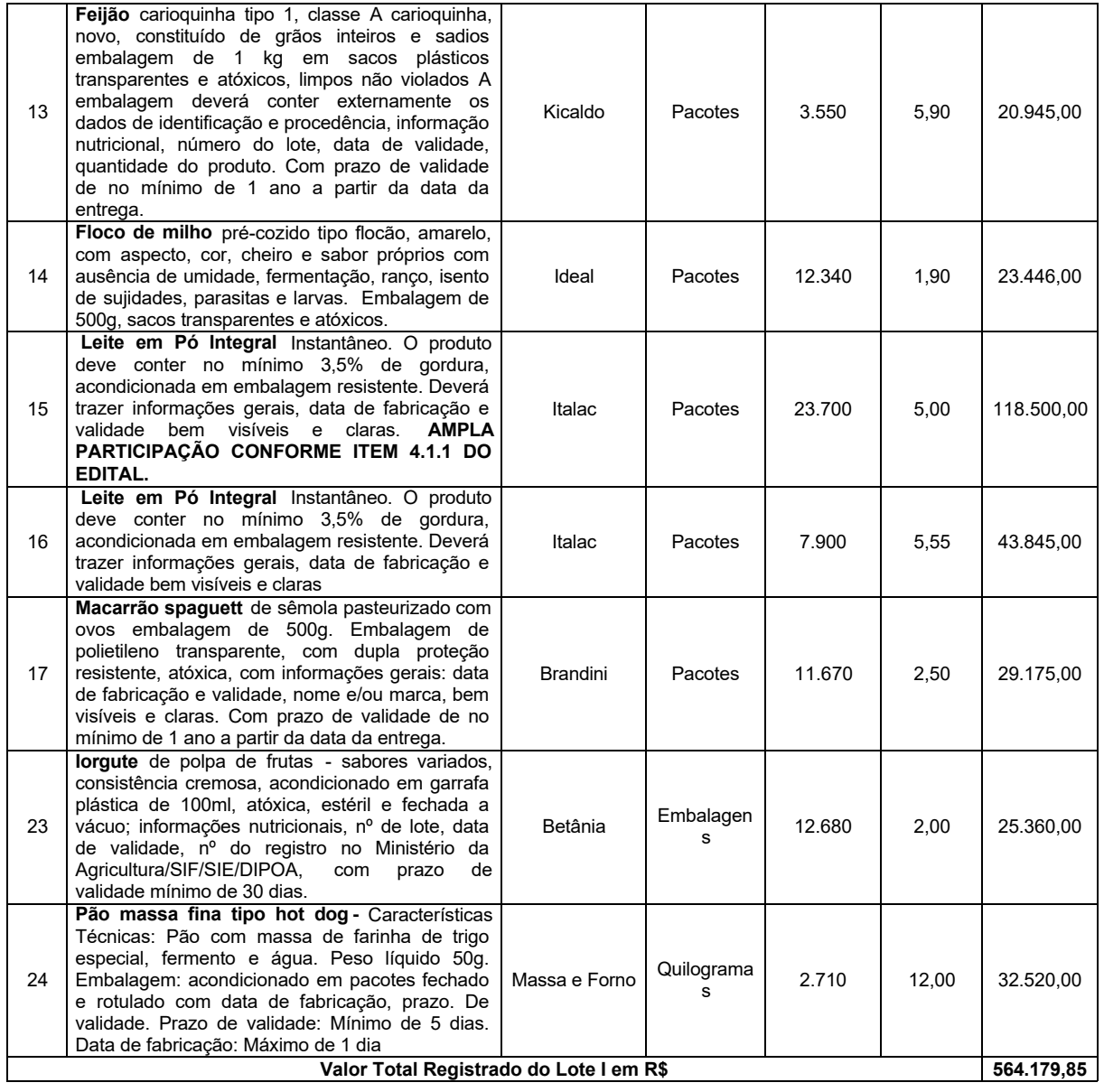

2.2. A listagem do cadastro de reserva referente ao presente registro de preços consta como anexo a esta Ata.

#### **3. ÓRGÃO GERENCIADOR**

3.1. O órgão gerenciador será a Secretaria Municipal de Educação.

#### **4. DA ADESÃO À ATA DE REGISTRO DE PREÇOS**

4.1.A ata de registro de preços, durante sua vigência, poderá ser utilizada por qualquer órgão ou entidade da administração p ública municipal que não tenha participado do certame licitatório, mediante anuência do órgão gerenciador desde que devidamente justificada a vant agem e respeitadas, no que couber, as condições e as regras estabelecidas na Lei nº 8.666, de 1993 e no Decreto Municipal nº 004/202 1

4.2. O Órgão Gerenciador deverá ser previamente consultado e autorizar a utilização da ata de registro de preço por órgão ou entid ade não participante.

4.3. Caberá ao fornecedor Detentor da ata, observadas as condições nela estabelecidas, optar pela aceitação ou não do fornecimento , independentemente dos quantitativos inicialmente estimados e desde que não haja prejuízo ao atendimento das obrigações anteri ormente assumidas.

4.4. As aquisições ou as contratações adicionais não poderão exceder, por órgão ou entidade, a cinquenta por cento dos quantitativ os dos itens do instrumento convocatório e registrados na ata de registro de preços para o Órgão Gerenciador e para os Órgãos Participante s.

4.5. O quantitativo decorrente das adesões à ata de registro de preços não poderá exceder, na totalidade, ao dobro do quantitativo de cada item registrado na ata de registro de preços para o Órgão Gerenciador e Órgãos Participantes, independentemente do número de Órgão s Não Participantes que aderirem.

4.6. Após a autorização do Órgão Gerenciador, o Órgão Não Participante deverá efetivar a aquisição ou contratação solicitada em at é noventa dias, observado o prazo de vigência da ata.

4.7. Compete ao Órgão Não Participante os atos relativos à cobrança do cumprimento pelo fornecedor das obrigações contratualmente assumidas e a aplicação, observada a ampla defesa e o contraditório, de eventuais penalidades decorrentes do descumprimento d e cláusulas

Assinado eletronicamente por: Fernando de Sousa - CPF: \*\*\*.239.163-\*\* em 29/03/2023 18:09:41 - IP com n°: 10.125.151.47

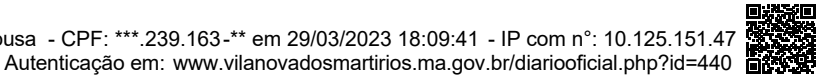

**aDOM**

contratuais, em relação às suas próprias contratações, informando as ocorrências ao Órgão Gerenciador.

## **5. VALIDADE DA ATA**

5.1. A validade da Ata de Registro de Preços será de 12 (doze) meses, a partir da data de sua assinatura, não podendo ser prorroga da.

## **6. DA ALTERAÇÃO E DA REVISÃO DOS PREÇOS REGISTRADOS**

6.1. A ata de registro de preços poderá ser alterada mediante a substituição de marca, nos seguintes termos:

- 6.1.1. por solicitação do Órgão Gerenciador, se comprovado que a marca não mais atende às especificações exigidas ou se encontra for a da legislação aplicável;
- 6.1.2. por requerimento formal do fornecedor comprovando a impossibilidade do fornecimento, que deve ser apreciado pelo Órgão Gerenciador.

6.2. O Órgão Gerenciador somente poderá aquiescer com a substituição requerida pelo fornecedor se comprovadamente houver igualdade de condições ou vantagem para o interesse público, sendo vedada a aceitação de substituição que resulte em objeto com qualidade inferior à do objeto anteriormente ofertado, ou que caracterize descumprimento de quaisquer exigências do edital da licitação.

6.3. O indeferimento, pelo Órgão Gerenciador, da substituição de marca, não desobriga o fornecedor da obrigação de entregar a marc a registrada nem o libera de eventuais penalidades por descumprimento contratual.

6.4. A qualquer tempo, cada um dos preços registrados poderá ser revisto em decorrência de eventual redução daqueles praticados no mercado, cabendo ao Órgão Gerenciador convocar os fornecedores registrados para estabelecer o novo valor.

6.5. Os fornecedores que não aceitarem reduzir seus preços aos valores praticados pelo mercado serão liberados do compromisso assu mido, sem aplicação de penalidade, nos termos previstos no inciso III do artigo 21 do Decreto Municipal nº 004/2021.

6.6. Será assegurada aos Detentores que porventura sejam reclassificados em decorrência da revisão dos preços a possibilidade de p reservar sua classificação original, mediante a apresentação de oferta que iguale o preço final oferecido pelo Detentor que passaria a ocupá-la.

#### **7. DAS PENALIDADES**

7.1. O descumprimento da Ata de Registro de Preços ensejará aplicação das penalidades estabelecidas no Edital.

7.1.1. As sanções do item acima também se aplicam aos integrantes do cadastro de reserva, em pregão para registro de preços que, convocados, não honrarem o compromisso assumido injustificadamente, nos termos do art. 48, §1º do Decreto nº 004/2021

7.2. É da competência do órgão gerenciador a aplicação das penalidades decorrentes do descumprimento do pactuado nesta ata de regi stro de preço (art. 4º, incisos XI e XII, do Decreto nº 004/2021), exceto nas hipóteses em que o descumprimento disser respeito às co ntratações dos órgãos participantes, caso no qual caberá ao respectivo órgão participante a aplicação da penalidade (art. 5º, X, do Decreto nº 004/2021).

7.3. O órgão participante deverá comunicar ao órgão gerenciador qualquer das ocorrências previstas no art. 21 do Decreto nº 004/20 21, dada a necessidade de instauração de procedimento para cancelamento do registro do fornecedor.

#### **8. DO CANCELAMENTO DO REGISTRO DE PREÇOS**

8.1. O Detentor da ata de registro de preços, assegurado o contraditório e a ampla defesa, terá seu registro cancelado quando:

8.1.1. descumprir, total ou parcialmente, as condições da ata de registro de preços;

- 8.1.2. recusar-se ao atendimento da demanda solicitada, dentro da quantidade estimada na ata, salvo na hipótese prevista no § 2º do artigo 16, do Decreto nº 004/2021;
- 8.1.3. não aceitar reduzir o seu preço registrado, na hipótese deste se tornar superior àqueles praticados no mercado;
- 8.1.4. sofrer sanção prevista nos incisos III ou IV do artigo 87 da Lei nº 8.666, de 1993, ou no artigo 7º da Lei nº 10.520, de 2002 , ou que, em virtude de lei ou decisão judicial, ficar impedida de contratar com a Administração Pública.
- 8.1.5. não retirar a nota de empenho ou instrumento equivalente no prazo estabelecido pela Administração, sem justificativa aceitáve l;

8.2. O cancelamento de registros será formalizado por despacho do Órgão Gerenciador, assegurado o contraditório e a ampla defesa, nos termos do artigo 22 do Decreto nº 004/2021

8.3. O cancelamento do registro de preços poderá ocorrer por fato superveniente, decorrente de caso fortuito ou força maior, que p rejudique o cumprimento da ata, devidamente comprovados e justificados:

8.3.1. por razão de interesse público; ou

8.3.2. a pedido do fornecedor.

#### **9. DA CONTRATAÇÃO COM FORNECEDORES REGISTRADOS**

9.1. Os fornecedores incluídos nesta ata de registro de preços estarão obrigados a celebrar os contratos que poderão advir, nas co ndições estabelecidas no ato convocatório, nos respectivos anexos e na própria Ata.

9.2. A ordem de classificação dos licitantes registrados na ata deverá ser respeitada nas contratações.

9.3. A contratação com os fornecedores registrados será formalizada pelo órgão interessado por intermédio de instrumento contratua l, emissão de nota de empenho de despesa, autorização de compra ou outro instrumento hábil, conforme o art. 62 da Lei nº 8.666, de 1993.

9.4. O fornecedor com preço registrado em Ata, após convocação do órgão interessado, deverá, no prazo de 05 (cinco) dias úteis: a) efetuar a retirada da Nota de Empenho ou instrumento equivalente; ou, b) assinar o Contrato, sob pena de decair do direito à contrataçã o, sem prejuízo das sanções previstas no Edital e na Ata de Registro de Preços.

9.4.1. Esse prazo poderá ser prorrogado, por igual período, por solicitação justificada do fornecedor e aceita pela Administração

9.5. O contrato decorrente do Sistema de Registro de Preços deverá ser assinado no prazo de validade da ata de registro de preços.

9.6. A existência de preços registrados não obriga a Administração a contratar, facultando -se a realização de licitação específica para a aquisição pretendida, assegurada preferência ao fornecedor registrado em caso de igualdade de condições das propostas.

## **10. CONDIÇÕES GERAIS**

10.1. As condições gerais do fornecimento, tais como os prazos para entrega e recebimento do objeto, as obrigações da Administração e do fornecedor registrado, penalidades e demais condições do ajuste, encontram -se definidos no Termo de Referência, anexo ao edital.

10.2. É vedado efetuar acréscimos nos quantitativos fixados nesta ata de registro de preços, inclusive o acréscimo de que trata o § 1º do art. 65 da Lei nº 8.666/93.

10.3. A ata de realização da sessão pública do pregão, contendo a relação dos licitantes que aceitarem cotar os bens ou serviços co m preços iguais ao do licitante vencedor do certame, compõe anexo a esta Ata de Registro de Preços, nos termos do art. 11 do Decreto n º 004/2021

10.4. Nos casos omissos aplicar-se-ão as disposições constantes do Decreto nº 004/2021, Decreto nº 005/2021 e da Lei nº 8.666/93

Para firmeza e validade do pactuado, a presente Ata foi lavrada em 2 (duas) vias de igual teor, que, depois de lida e achada em ordem, vai assinada pelas partes e encaminhada cópia aos demais órgãos participantes. Vila Nova dos Martírios (MA), 29 de março de 2023.

Pelo ÓRGÃO GERENCIADOR: Geovannya de Jesus Soares da Silva Viana Secretária Municipal de Educação Órgão Gerenciador

Pelo FORNECEDOR: Evanderson Thiago Mendes Maramaldo CPF Nº 037.885.773-80 EVANDERSON THIAGO MENDES MARAMALDO LTDA CNPJ Nº 34.032.075/0001 -76

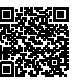